# تم تحميل وعرض المادة من

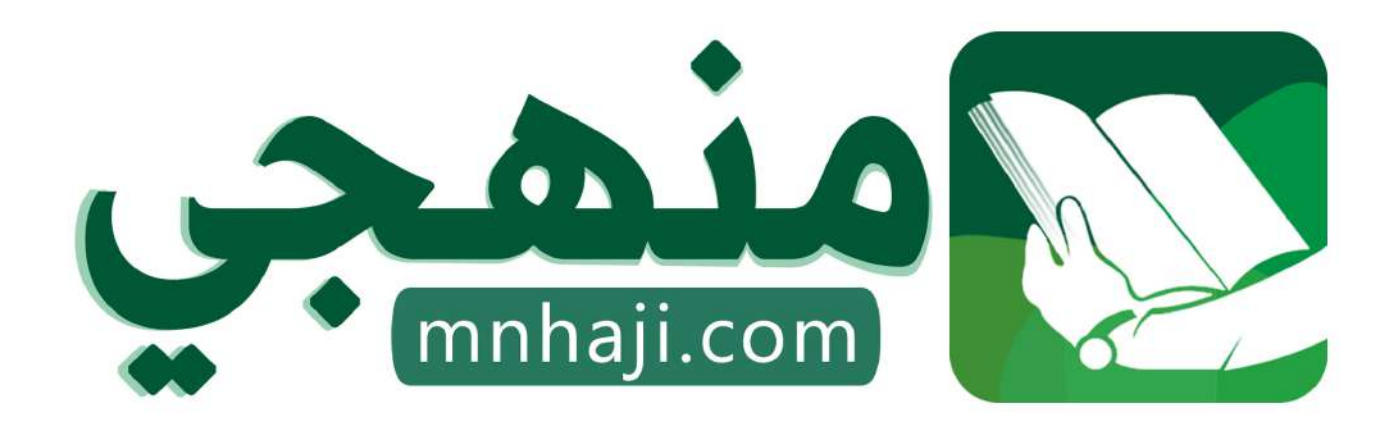

موقع منمجى منصة تعليمية توفر كل ما يحتاجه المعلم والطالب من حلول الكتب الدراسية وشرح للدروس بأسلوب مبسط لكافة المراحل التعليمية وتوازيع المناهج وتحاضير وملخصات ونماذج اختبارات وأوراق عمل جاهزة للطباعة والتحميل بشكل مجاني

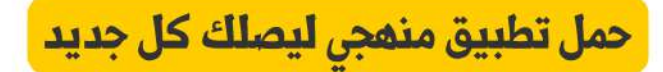

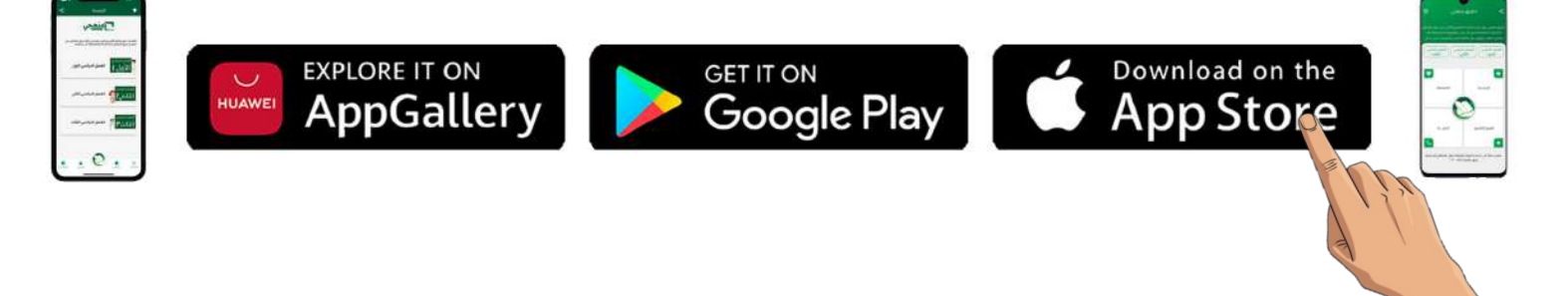

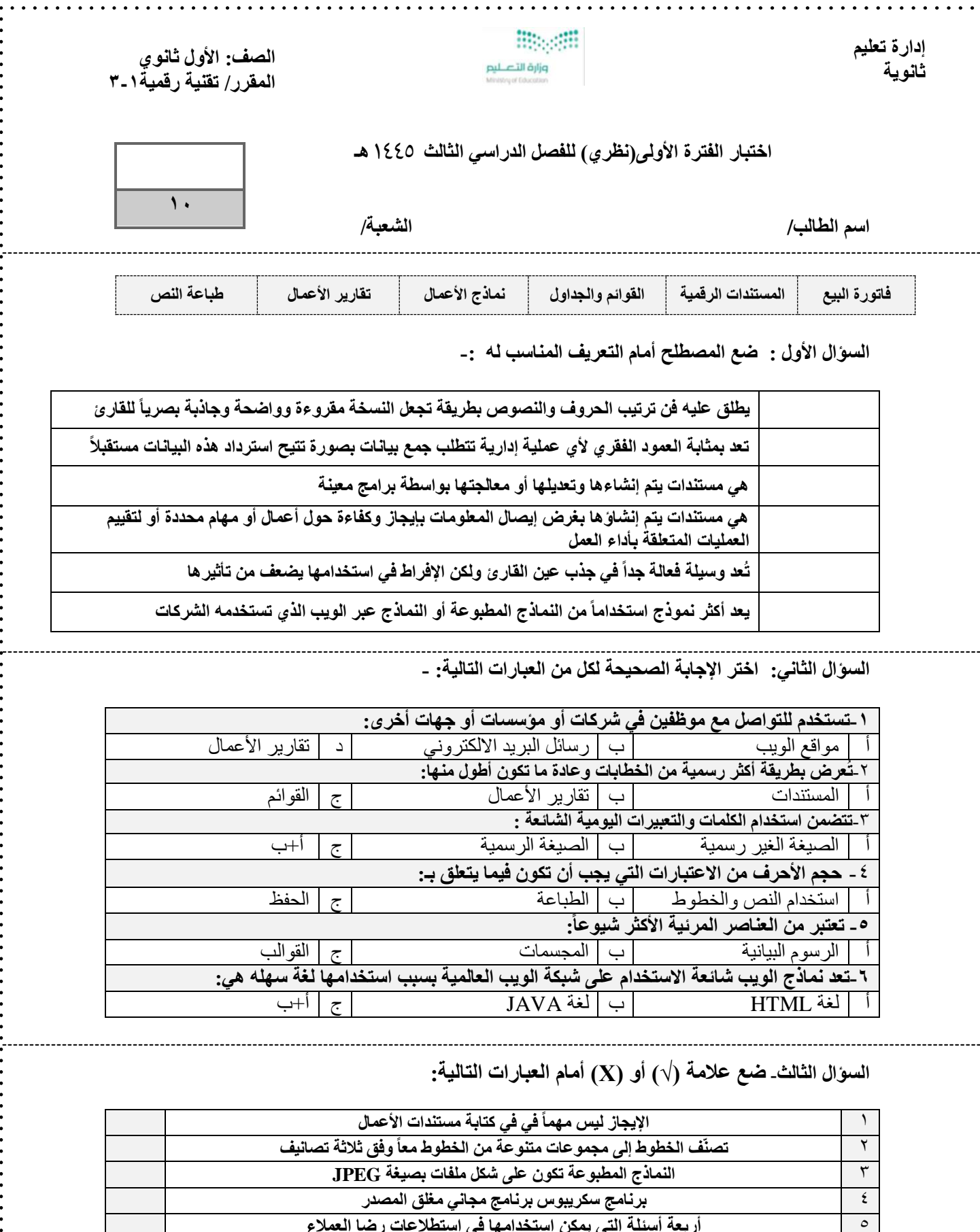

5 **أربعة أسئلة التي يمكن استخدامها في استطلعات رضا العملء**

8 **تستخدم الشركات مجموعات من األلوان في شعارها للتعبير عن هويتها**

6 **التقارير البحثية تعتبر من تقارير األعمال**

7 **قائمة المصطلحات تعتبر من المكونات األساسية للتقرير**

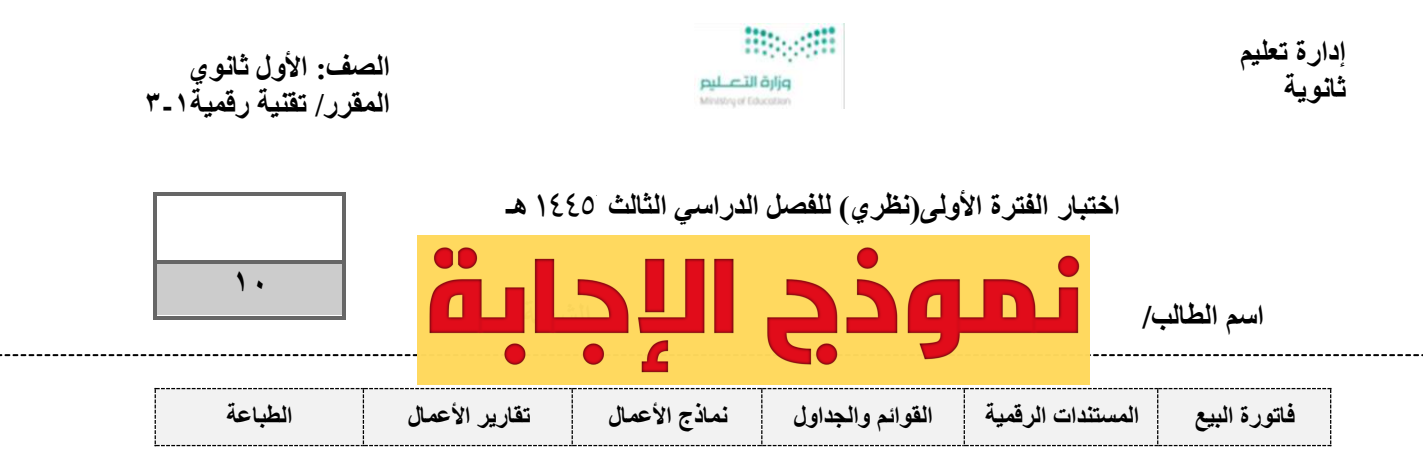

**السؤال األول : ضع المصطلح أمام التعريف المناسب له -:**

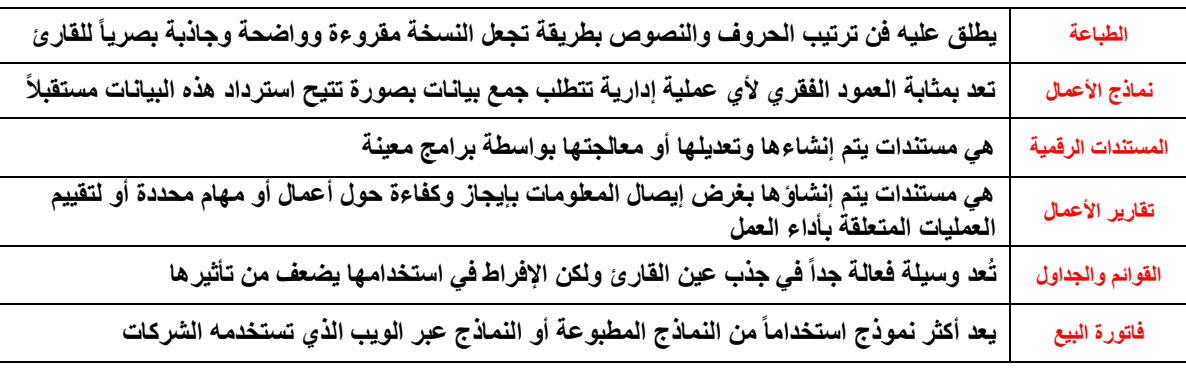

**السؤال الثاني: اختر اإلجابة الصحيحة لكل من العبارات التالية: -** 

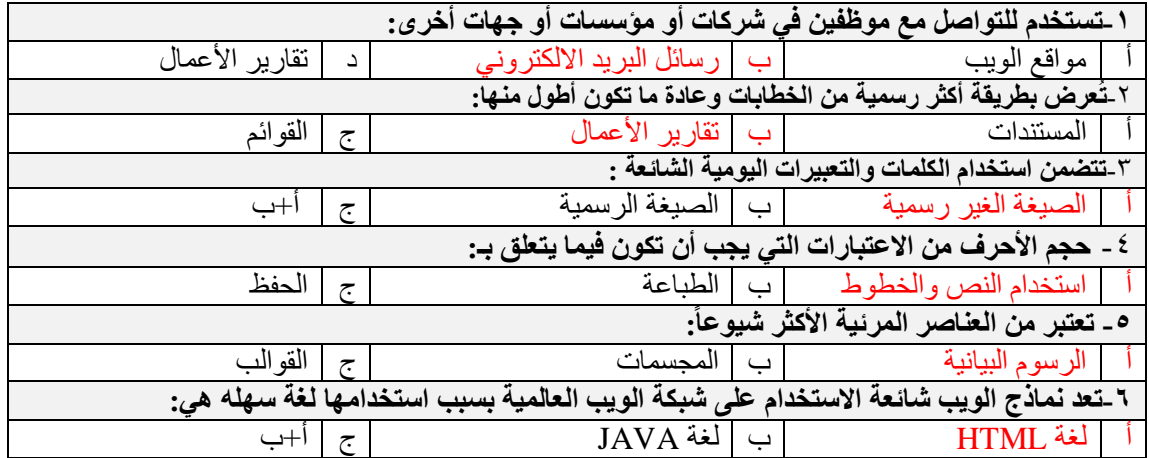

**السؤال الثالث- ضع علمة )√( أو )Х )أمام العبارات التالية:** 

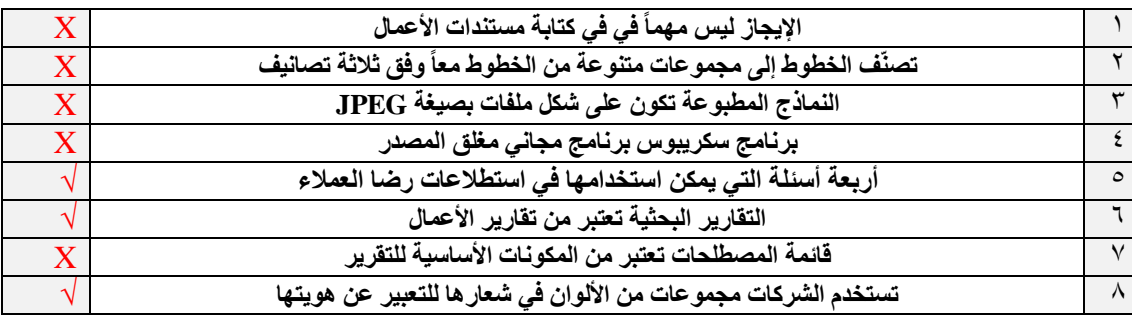

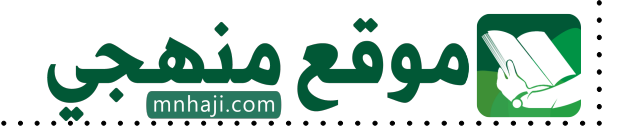

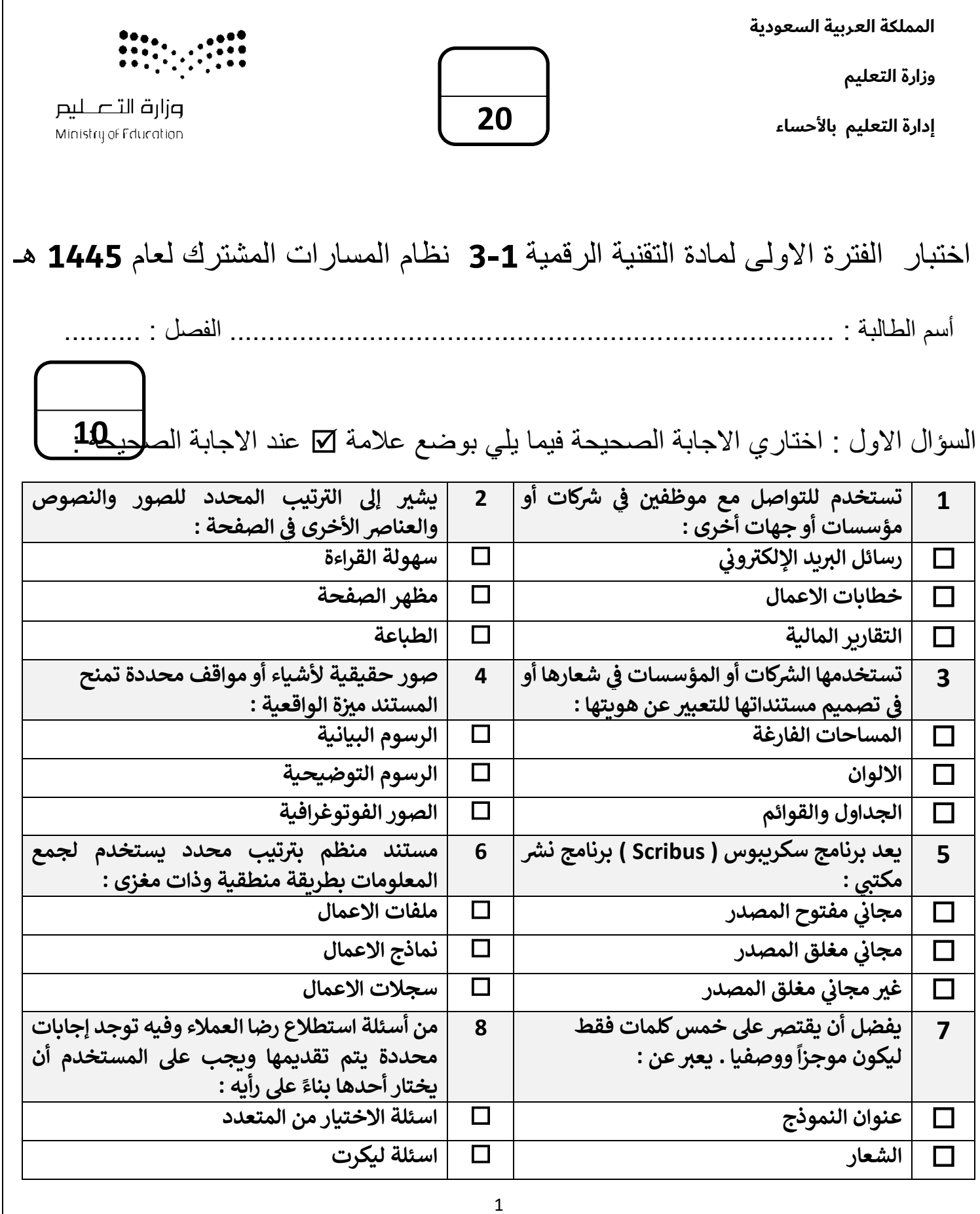

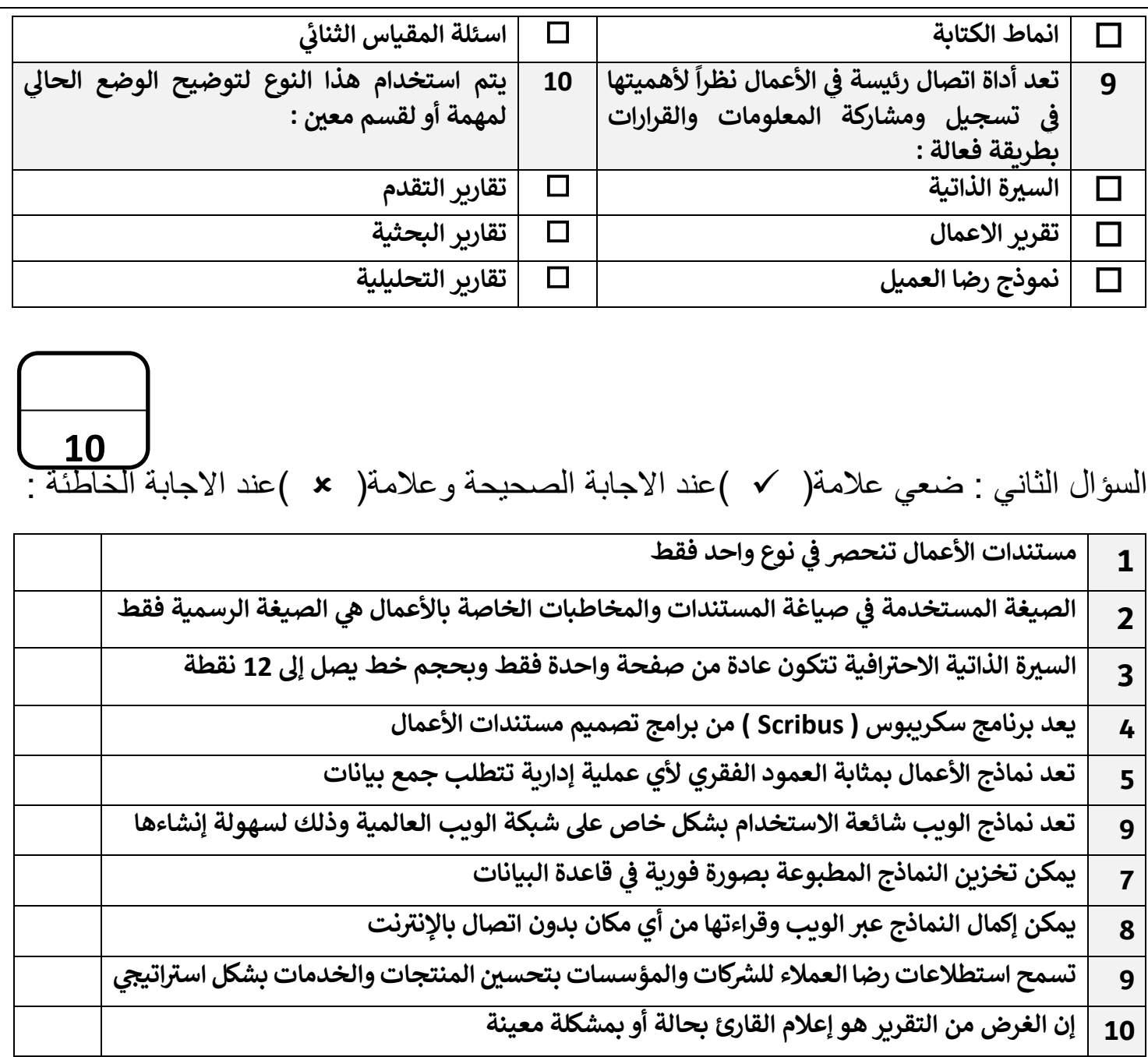

انتهت االسئلة تمنياتي لكن بالنجاح والتميز

معلمة المادة : عبير صالح الغريب مديرة المدرسة : ابتسام علي الكليب

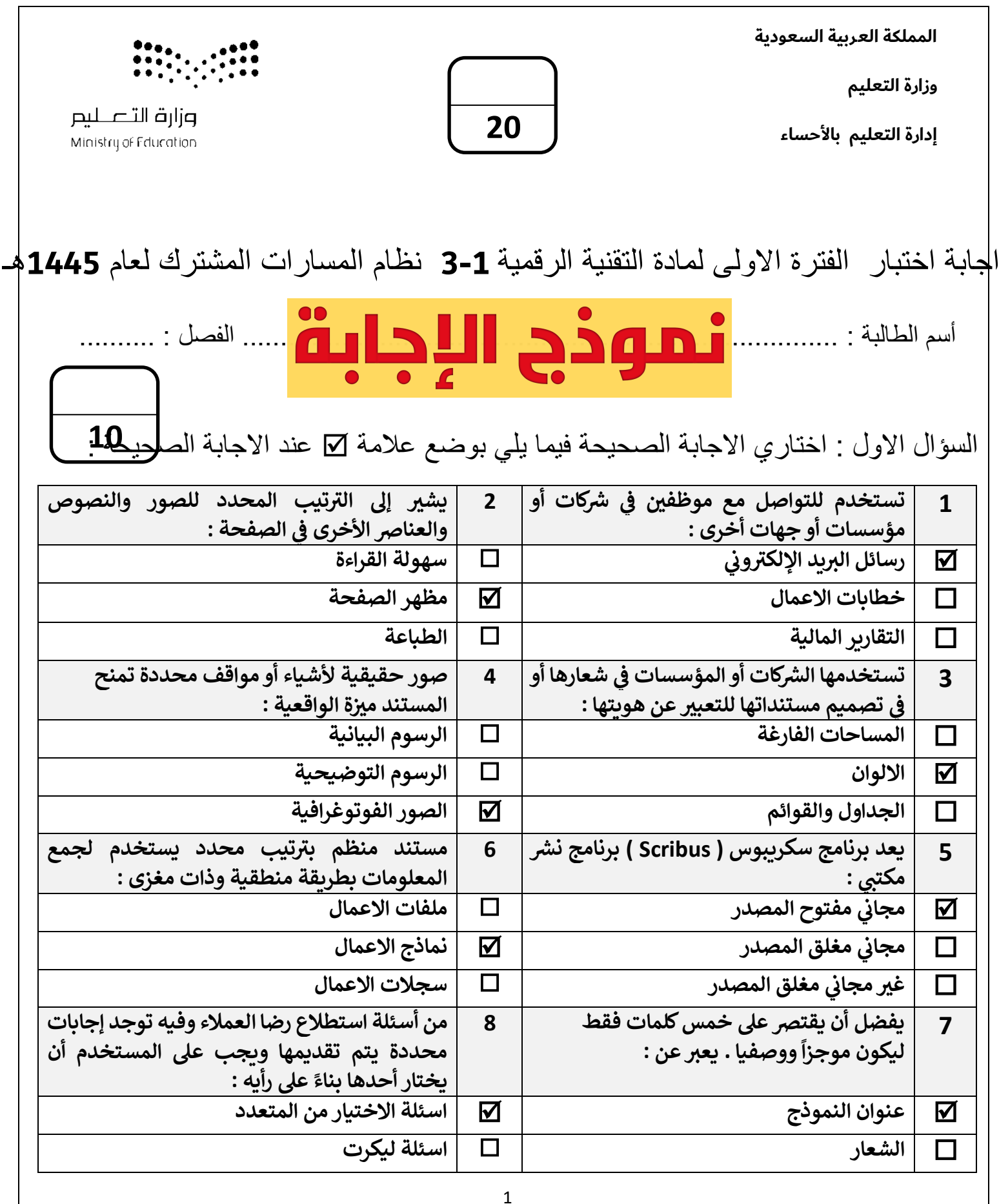

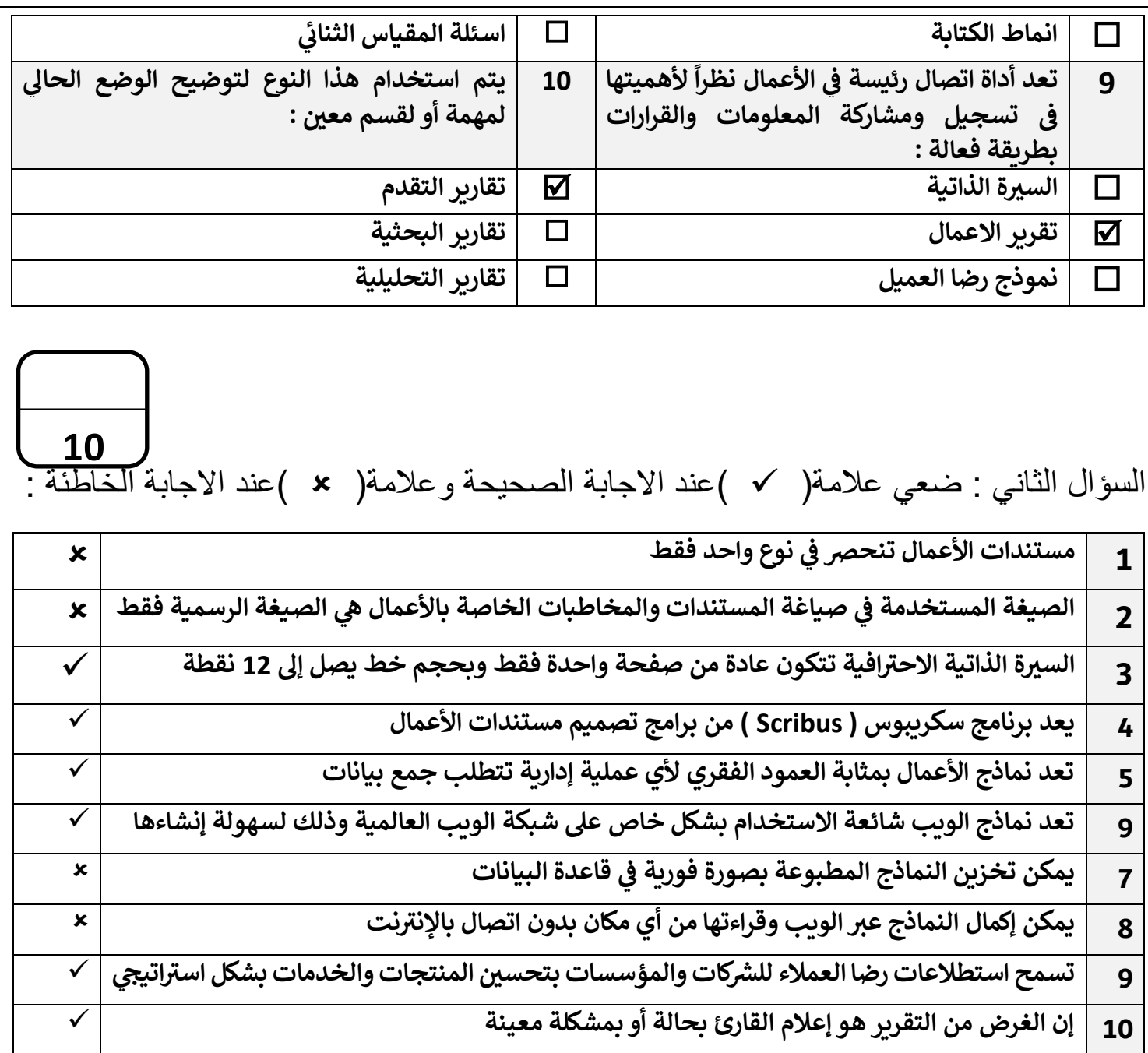

انتهت االسئلة تمنياتي لكن بالنجاح والتميز

معلمة المادة : عبير صالح الغريب مديرة المدرسة : ابتسام علي الكليب

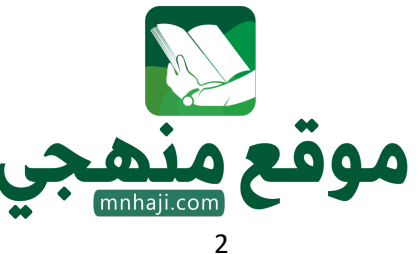

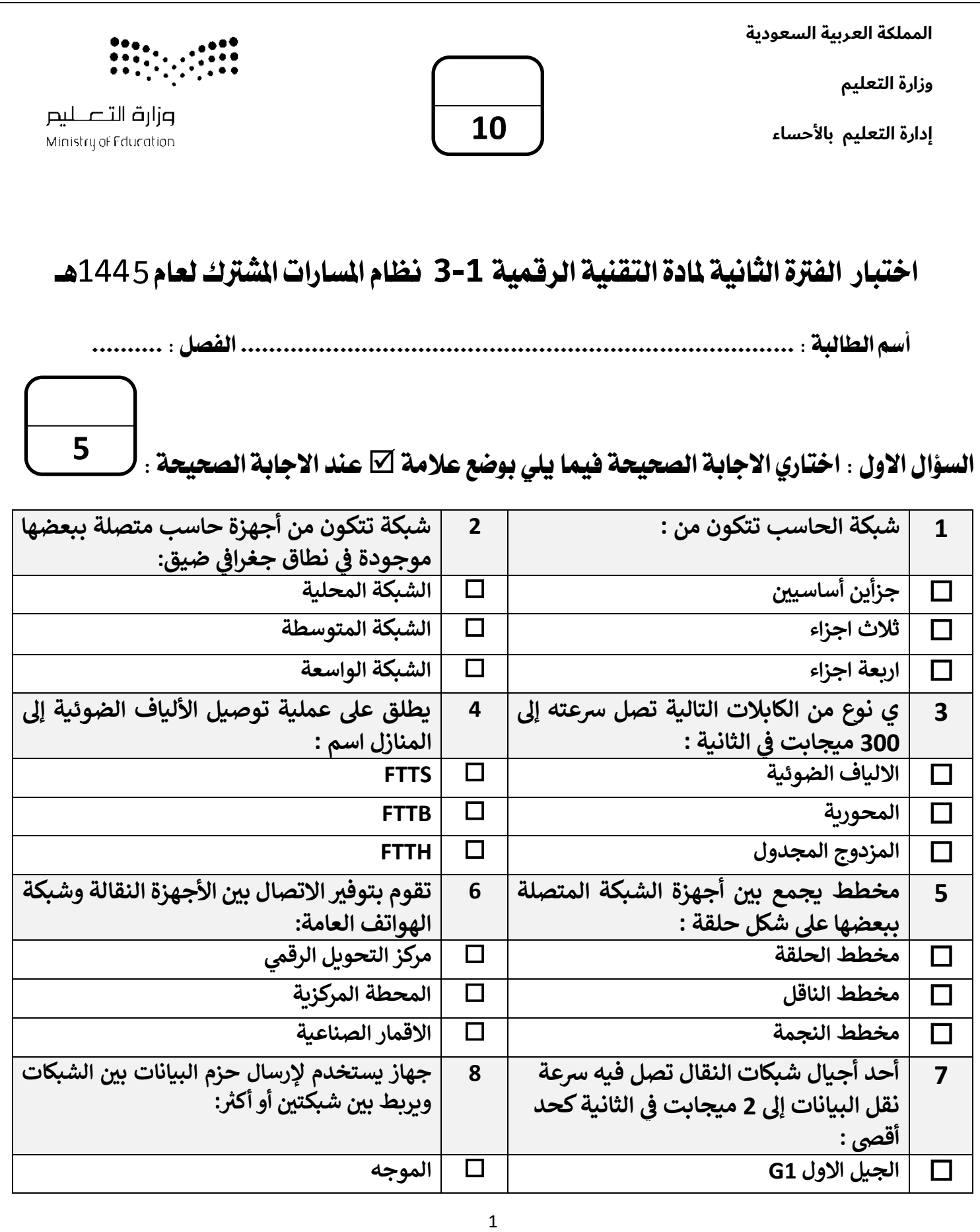

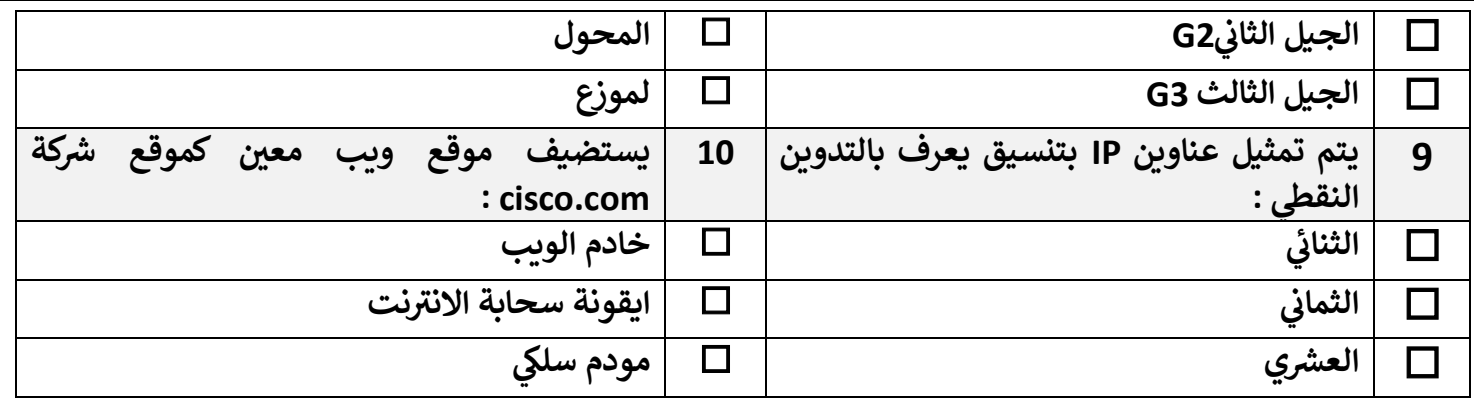

السؤال الثاني : ضعي علامة( ´ √ )عند الاجابة الصحيحة وعلامة( × )عند الاجابة الخاطئة : ۖ

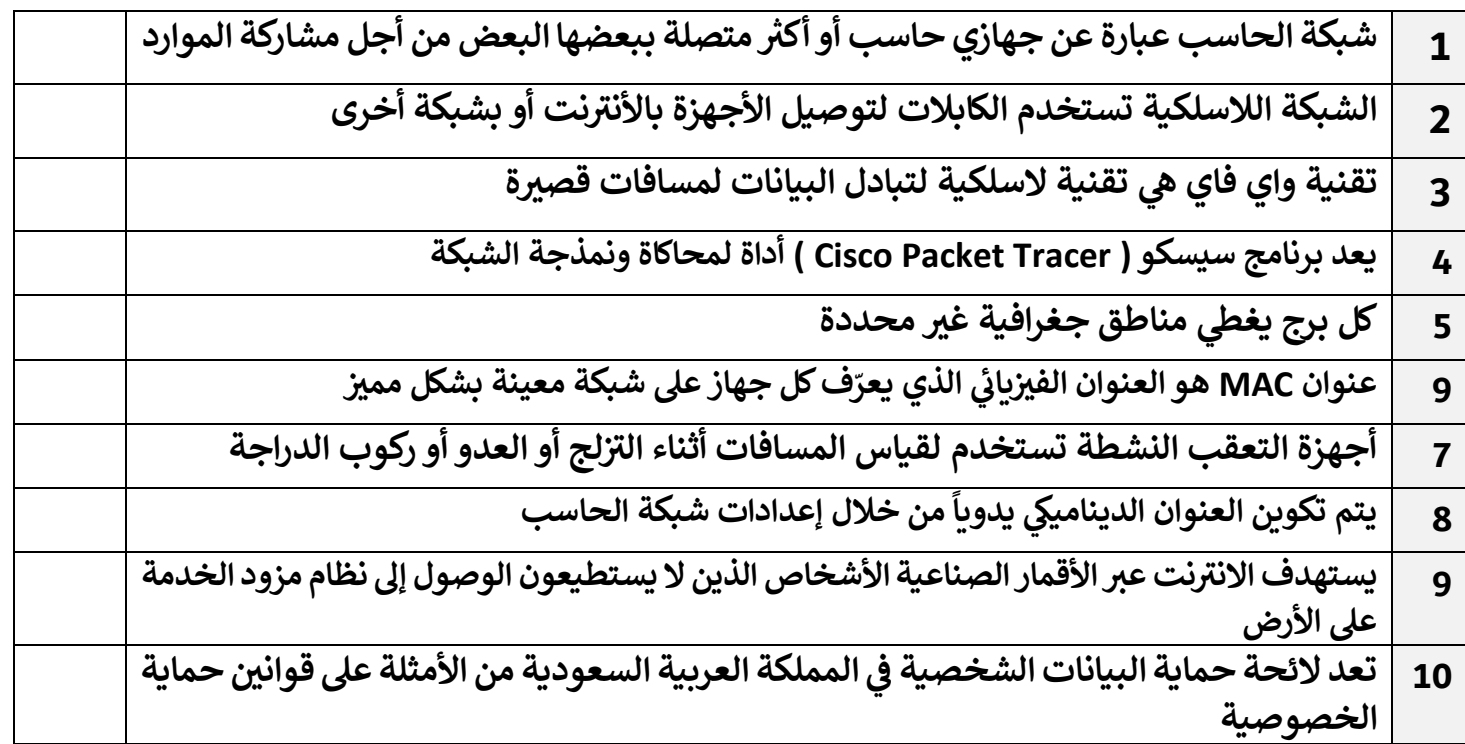

انتهت الاسئلة تمنياتي لكن بالنجاح والتميز

معلمة المادة : عبير صالح الغريب مديرة المدرسة : ابتسام علي الكليب

**5**

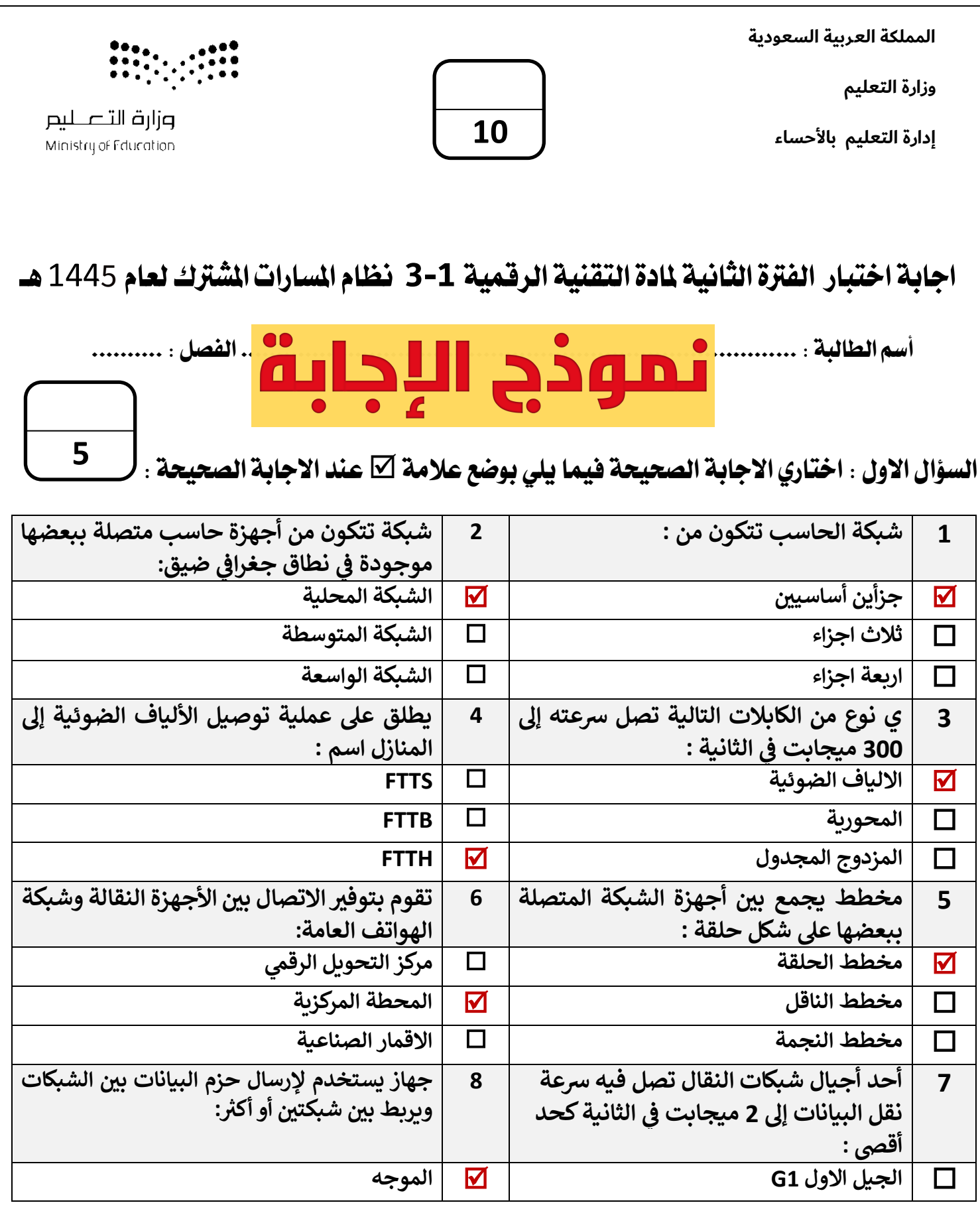

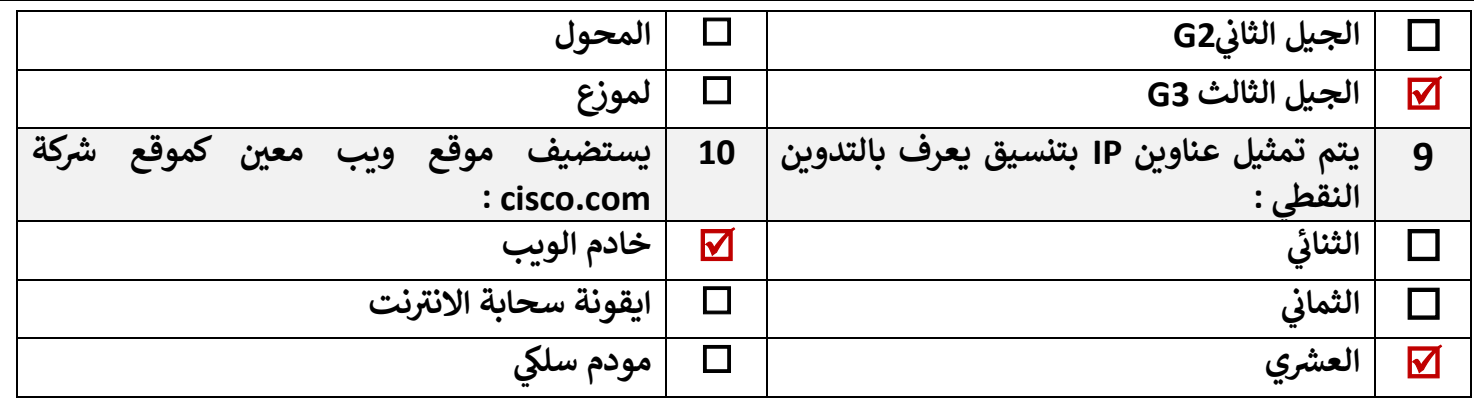

السؤال الثاني : ضعي علامة( ´ √ )عند الاجابة الصحيحة وعلامة( × )عند الاجابة الخاطئة : ۖ

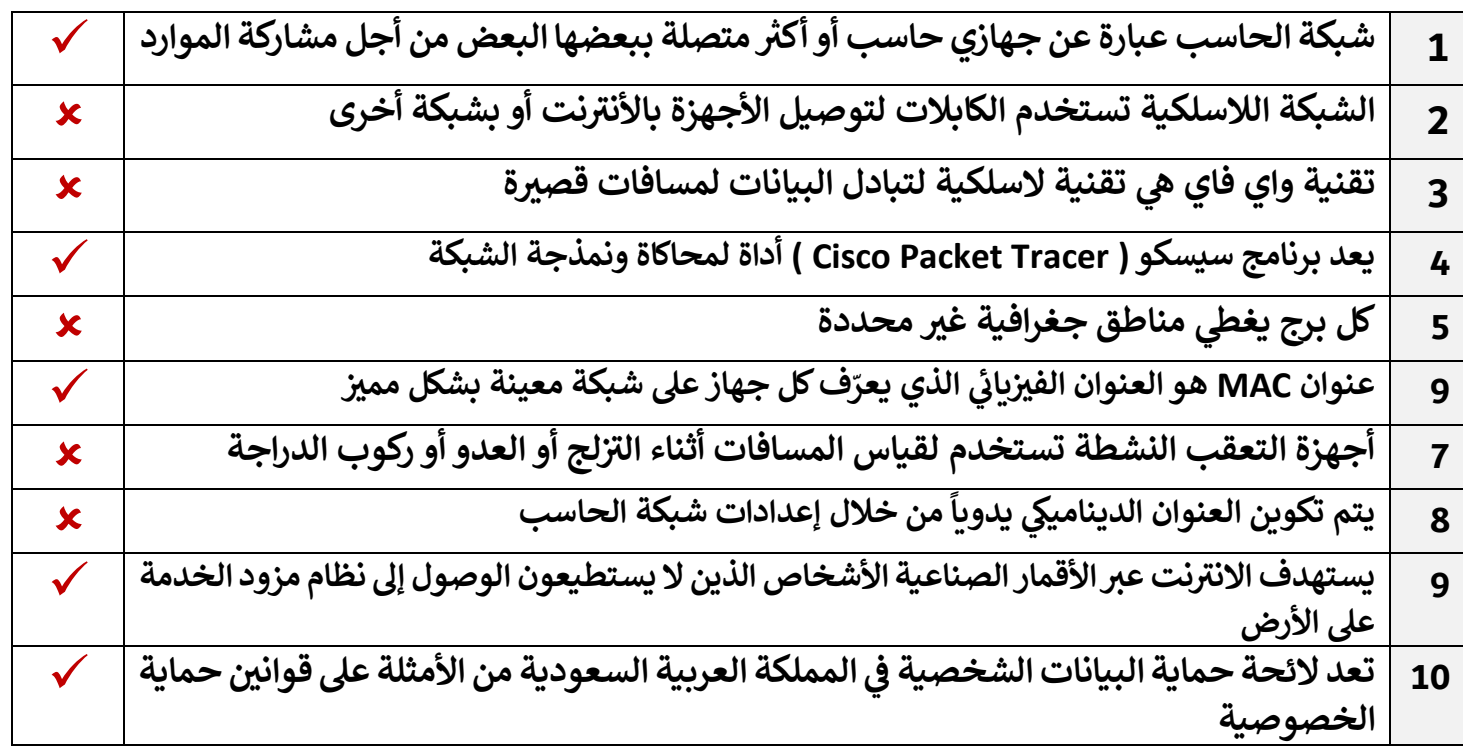

انتهت الاسئلة تمنياتي لكن بالنجاح والتميز

معلمة المادة : عبير صالح الغريب مديرة المدرسة : ابتسام علي الكليب

**5**

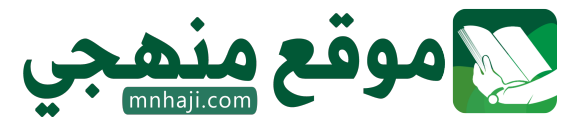

المملكة العربية السعودية إدارة تعليم مكة الثانوية السادسة

# **SERVICES** وزارة التعلييم<br>Ministry of Education

**المادة : تقنية رقمية 3-1 الصف : األول ثانوي الفصل الدراسي الثالث العام الدراسي هـ** 

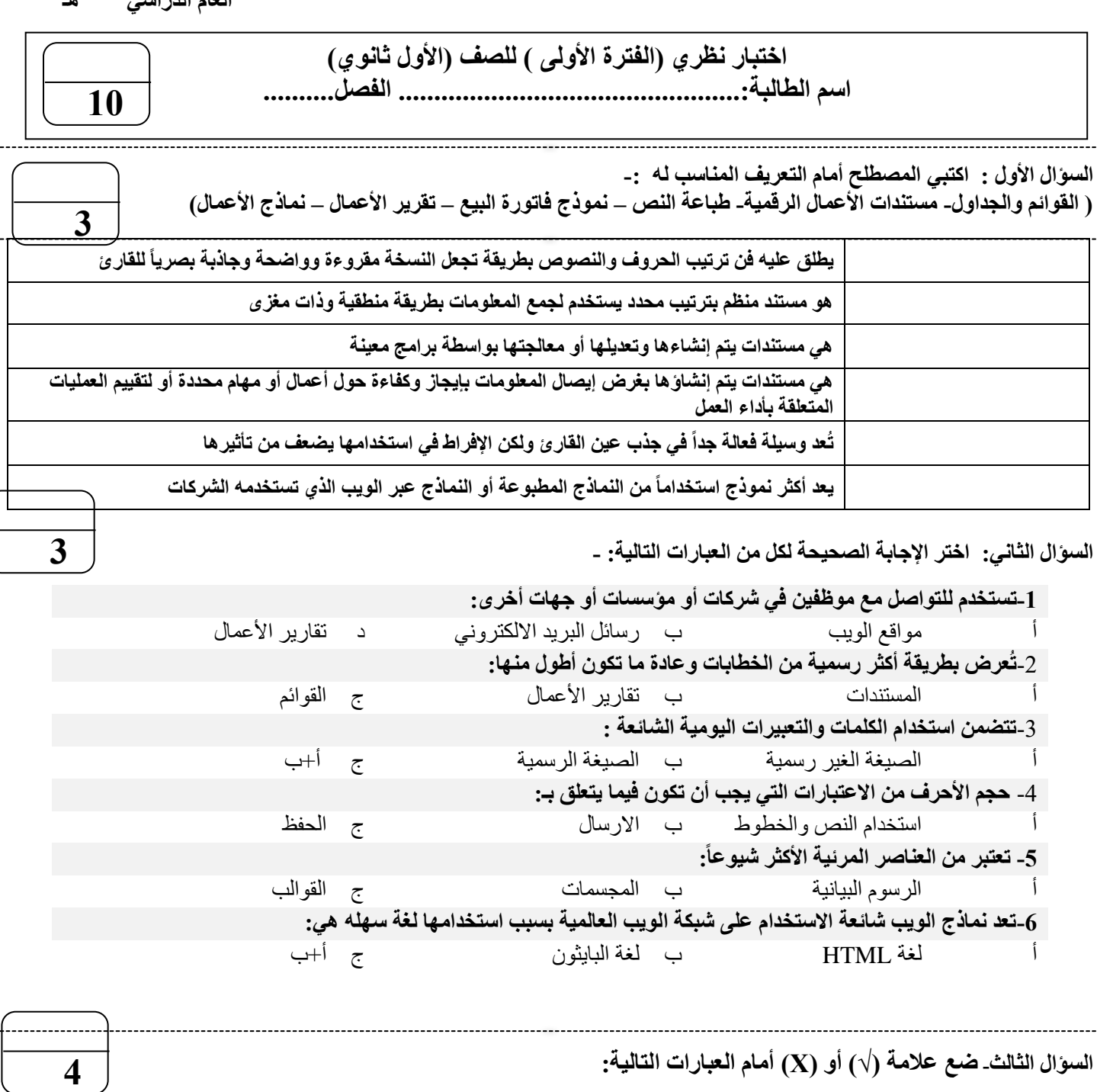

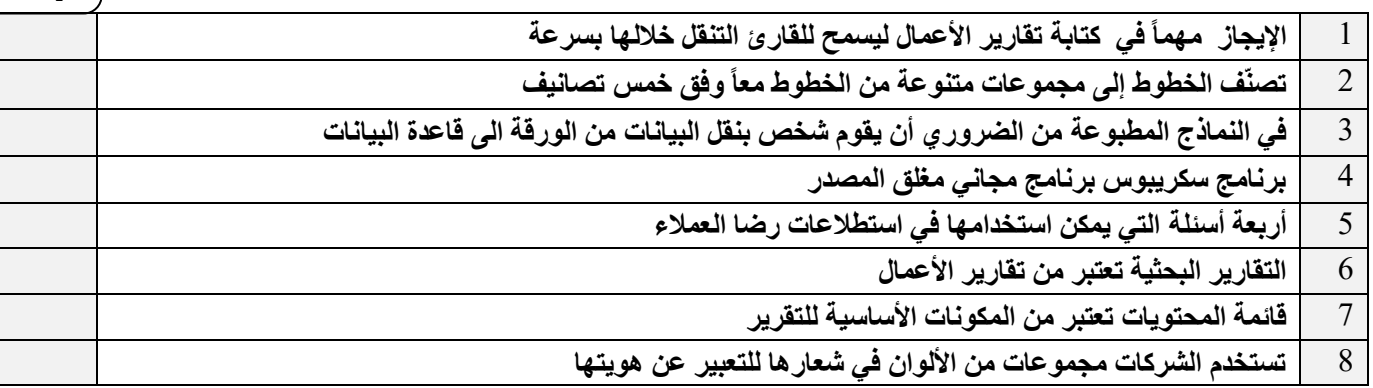

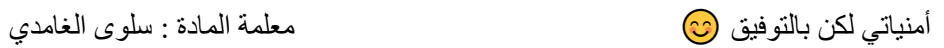

المملكة العربية السعودية إدارة تعليم مكة الثانوية السادسة

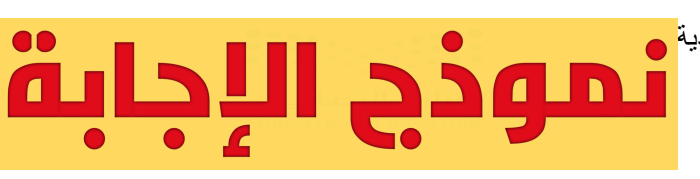

**المادة : تقنية رقمية 3-1 الصف : األول ثانوي الفصل الدراسي الثالث العام الدراسي هـ** 

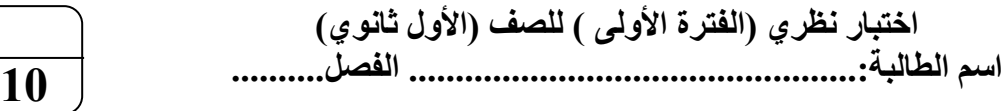

**3**

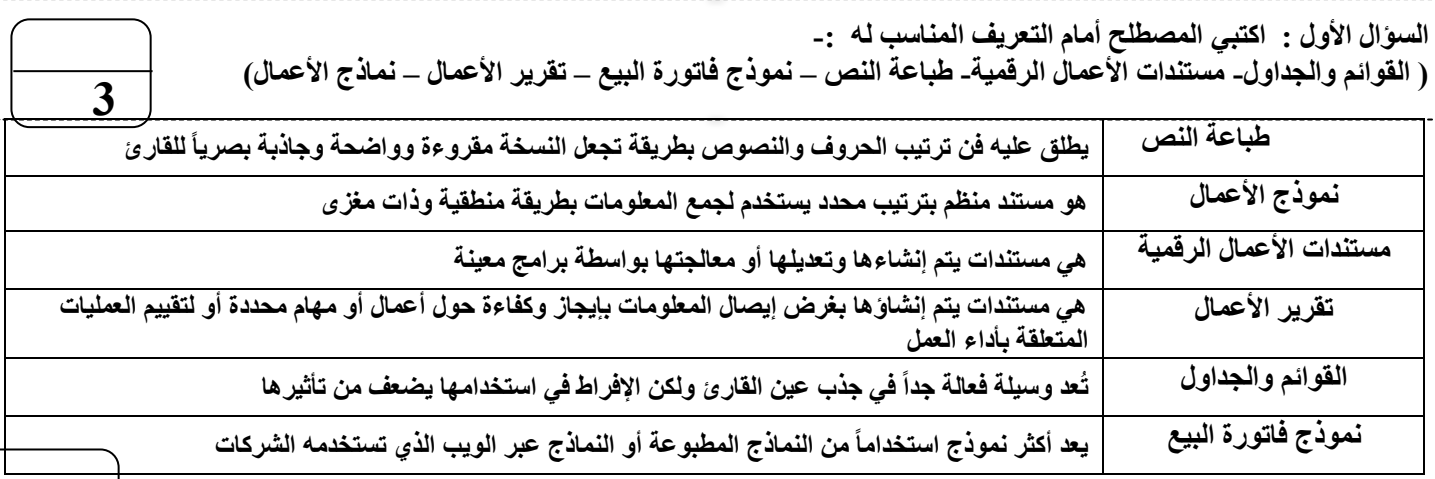

**السؤال الثاني: اختر اإلجابة الصحيحة لكل من العبارات التالية: -** 

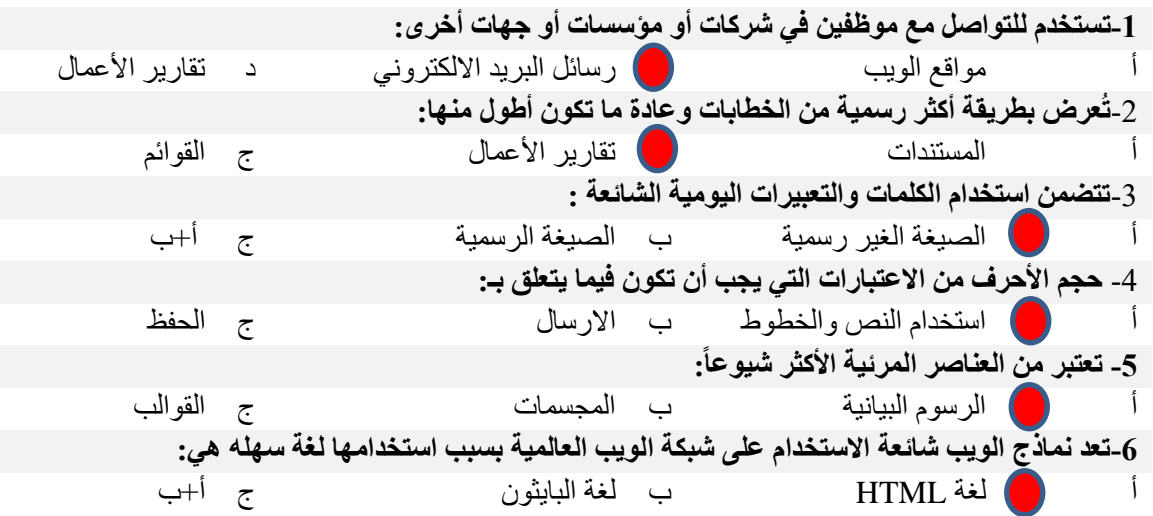

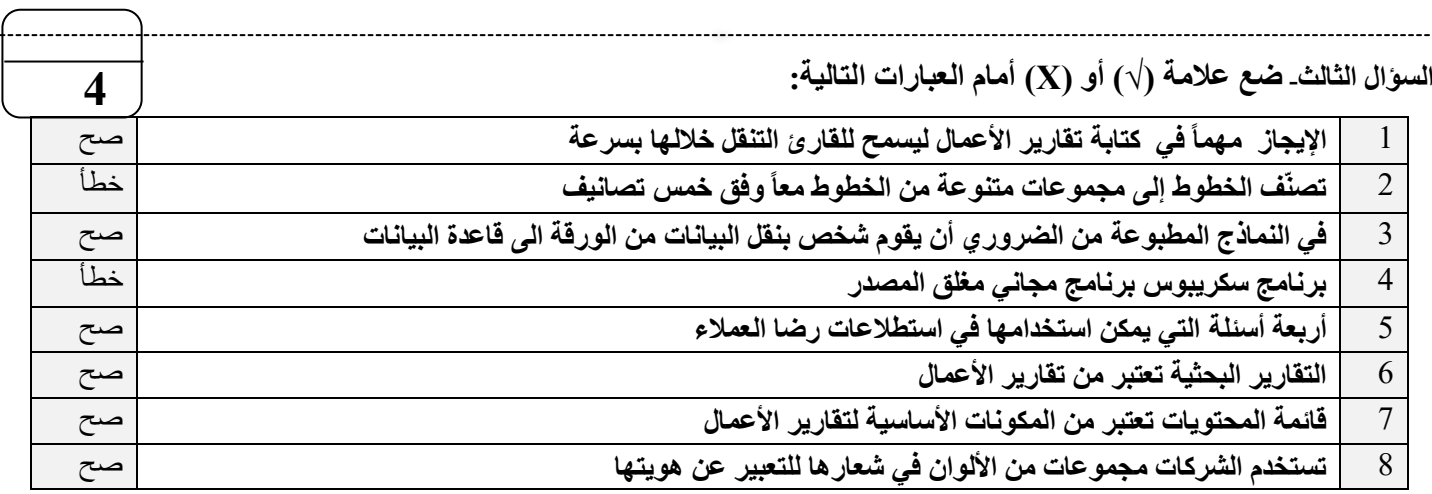

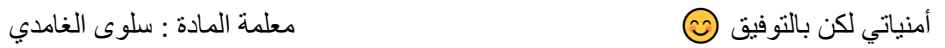

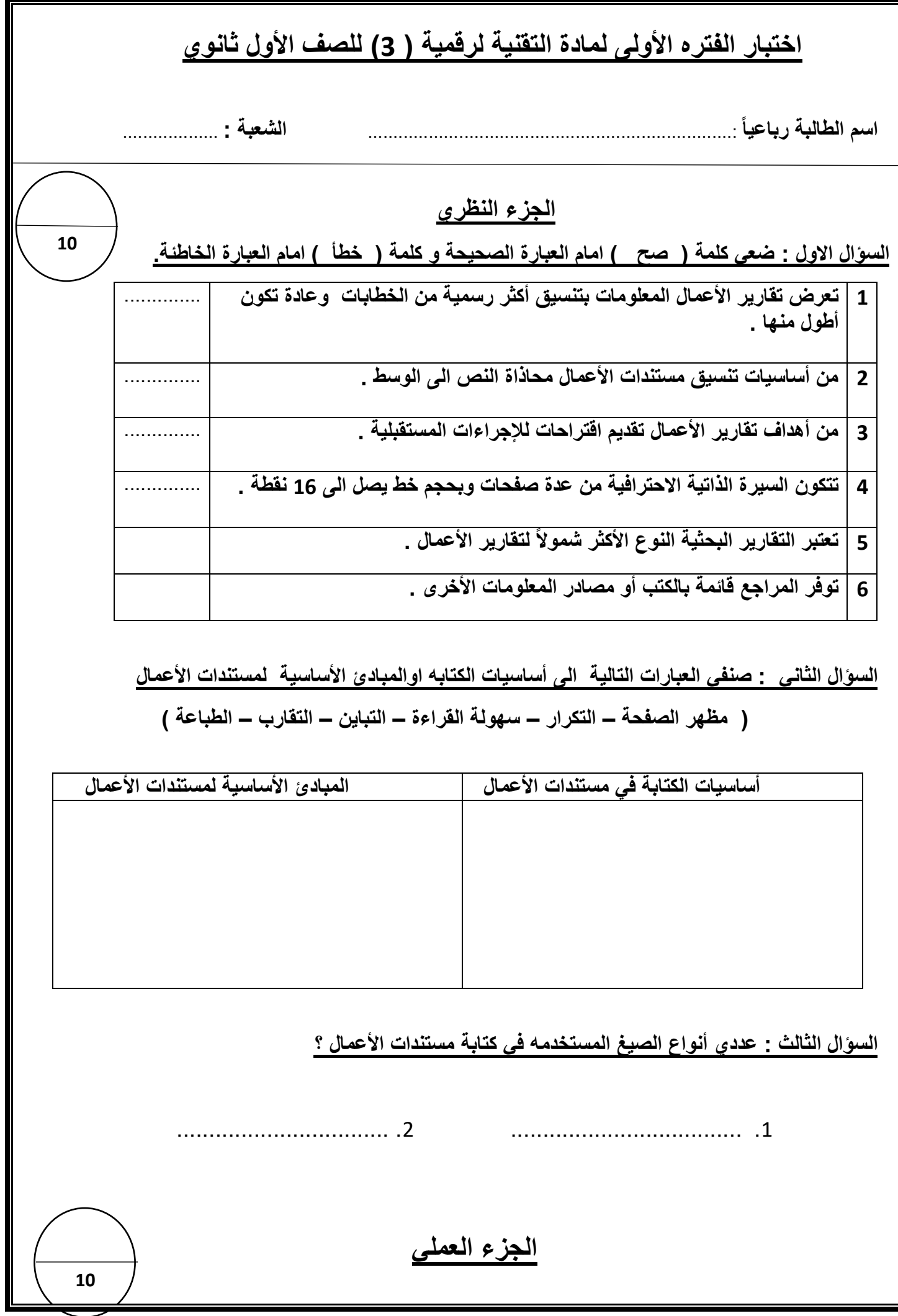

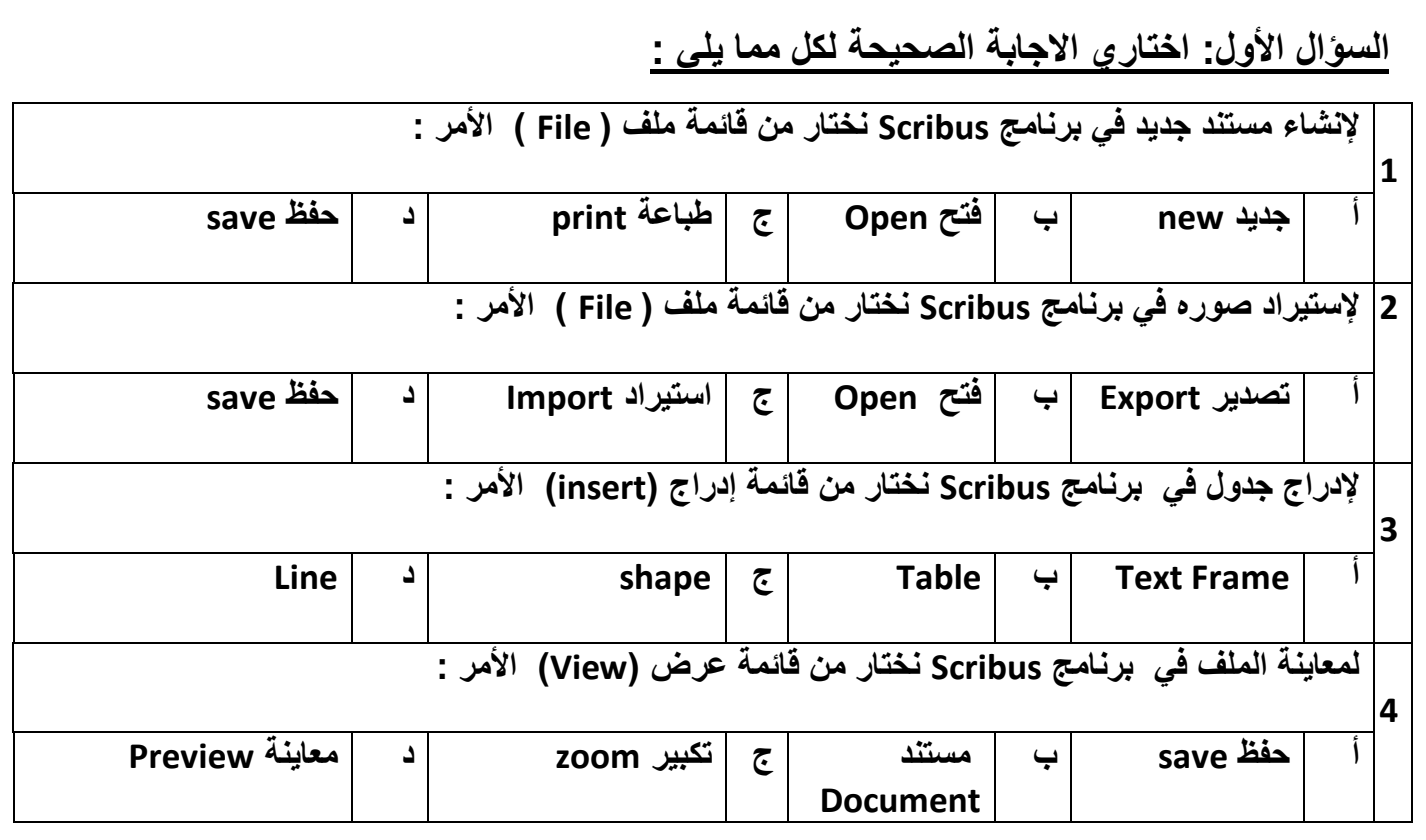

 **السؤال الثاني :من خالل دراستك للعناصر المرئية األكثر شيوعا في المستندات ..صلي العمود ) أ ( بما يناسبه من العمود ) ب (** 

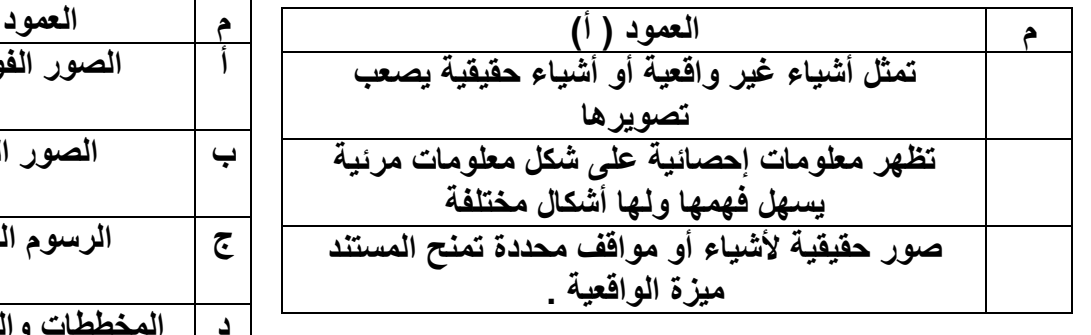

**م العمود ) ب ( أ الصور الفوتوغرافية ب الصور المتحركة ج الرسوم التوضيحية د المخططات والرسوم البيانية** 

السؤال الثالث : أكملي الفراغات التاليه بما يناسبها مستعينة بما بين الأقواس :

**) األلوان – المقياس الثنائي - النموذج – الجدوال – مقياس ليكرت (**

- **.1 تُعد ........................... بديال مناسب عن القوائم .**
- **.2 أسئلة ...................... ........ تقتصر االجابه فيها على االختيار بين إجابتين محتملتين .**
- **.3 .............. ....... ........... مستند منظم بترتيب محدد يستخدم لجمع المعلومات بطريقة منطقية .**

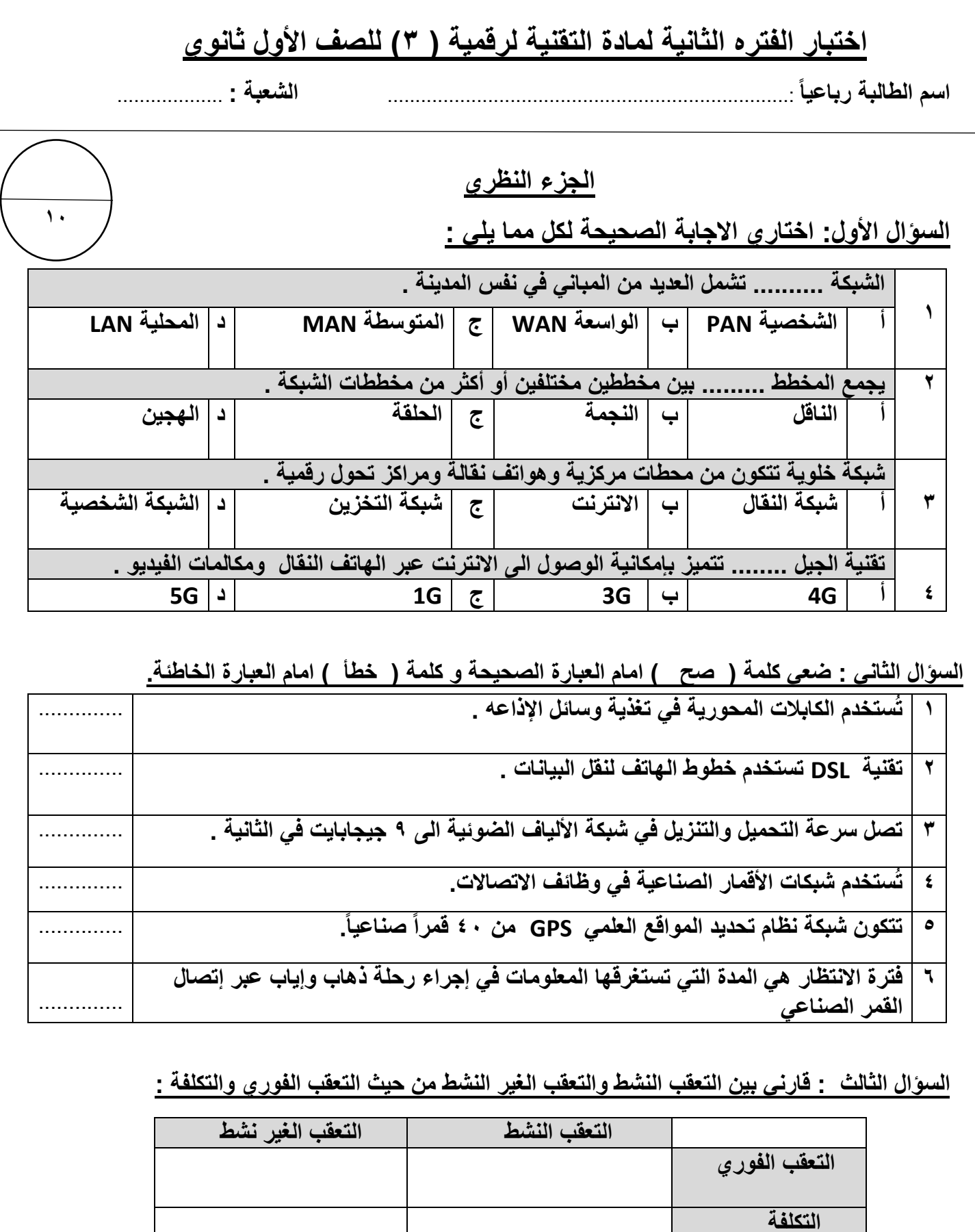

**السؤال الرابع: عددي أنواع الشبكات وفقا للوسيط الناقل ؟** 

................................. .2 .................................... .1

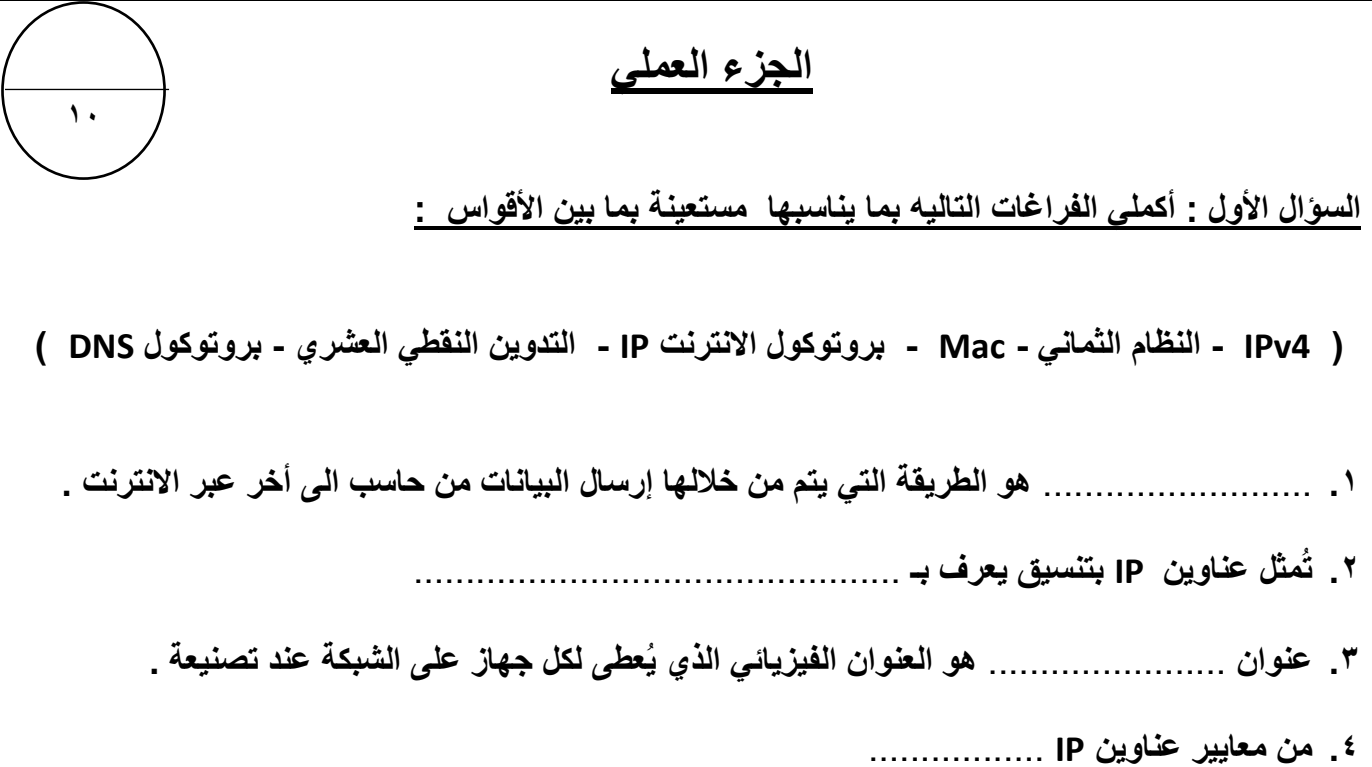

**السؤال الثاني : من خالل دراستك ألجهزة الشبكة ..صلي العمود ) أ ( بما يناسبه من العمود ) ب (** 

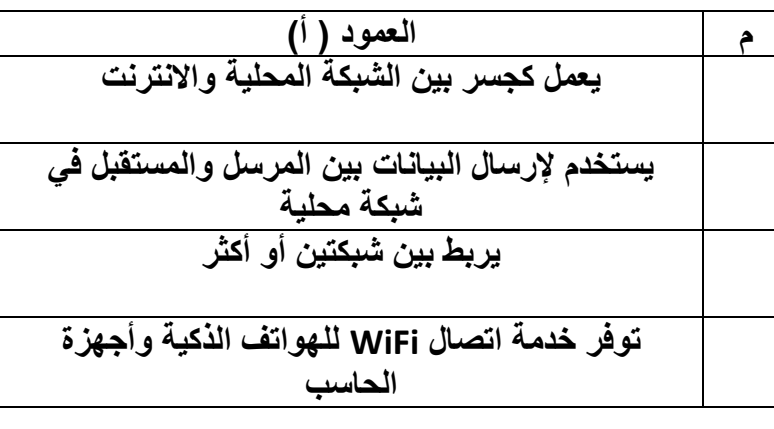

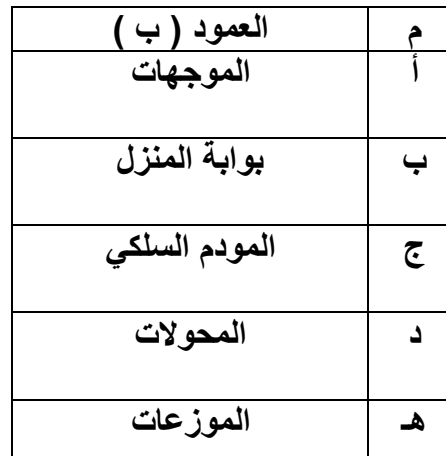

**السؤال الثالث : صنفي الخصائص التالية لعناوين IP الثابت أو الديناميكي :** 

**) شائع اإلستخدام - يتم التكوين يدويا - نادر اإلستخدام - يتم التكوين تلقائيا بواسطة DHCP)** 

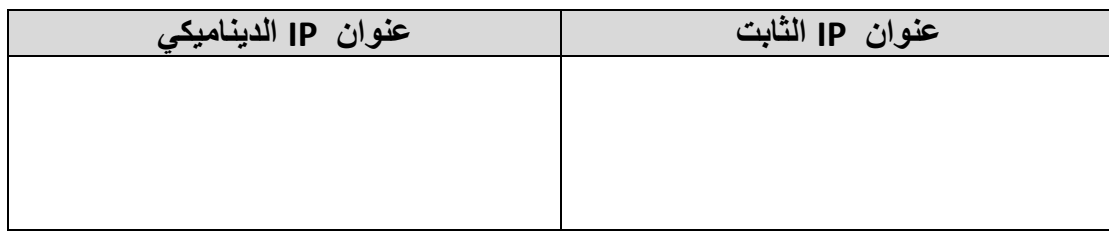

أختبار مادة تقنية رقمية 3-1 الفصل الدراسي الثالث **) الفترة الثانية(** للصف األول ثانوي – مسارات مشتركة " نظري"

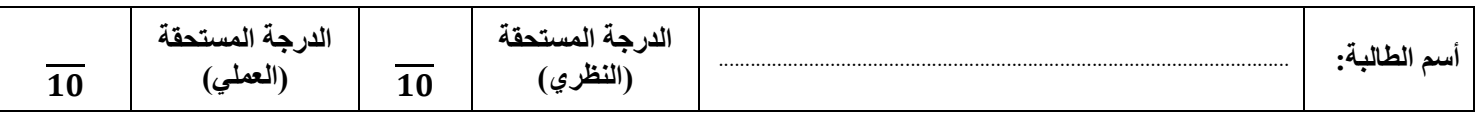

## **)الجزء النظري(**

**س:1 أختاري األجابة الصحيحة لكل سؤال ثم ضعي إجابة كل سؤال في جدول األجابات الذي أمامك:**

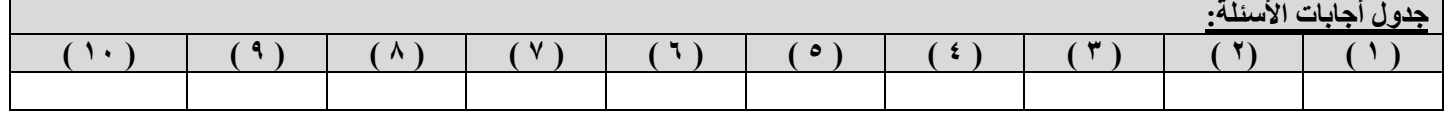

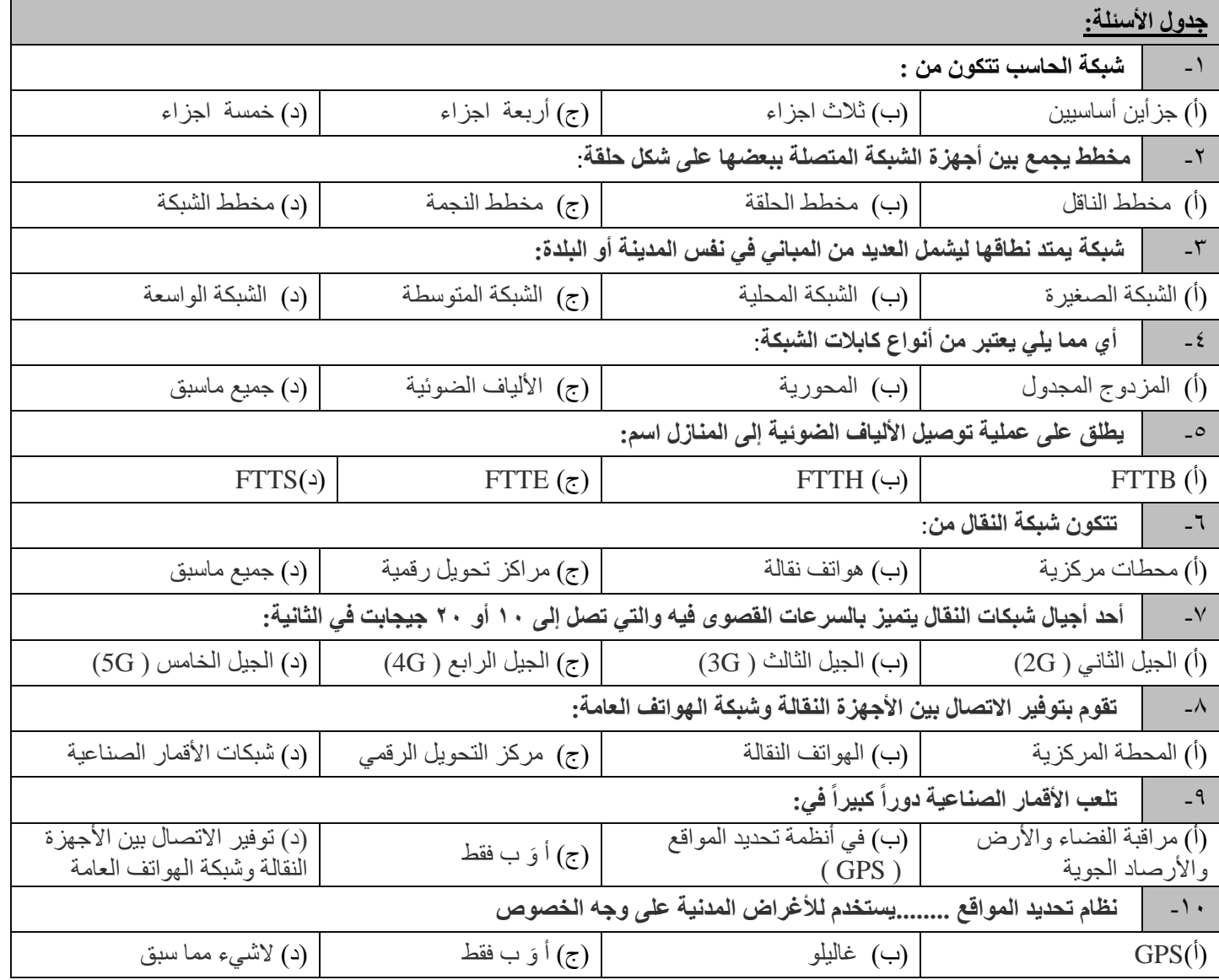

 $\gamma$ 

## **س:2 عللي: يعد توسيع الشبكات السلكية أمراً سلبياً و مكلفاً مادياً؟**

........................................................................................................................................................................

........................................................................................................................................................................ ........................................................................................................................................................................

**س:3 عددي تقنيات اتصال الشبكات الالسلكية؟ )يكتفي نقطتان(**

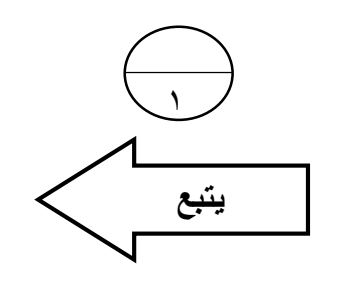

 $\overline{1}$ 

 $\overline{\phantom{0}}$ 

#### **س:4 طابقي الشبكات التالية بالعمود ) أ ( مع التصنيف المناسب لها بالعمود )ب( :**

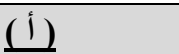

- ا للوسيط الناقل **1** تصنيف الشبكة وفقً
- ا للنطاق الجغرافي **2** تصنيف الشبكات وفقً
	- ا لتخطيط الشبكة **3** تصنيف الشبكات وفقً

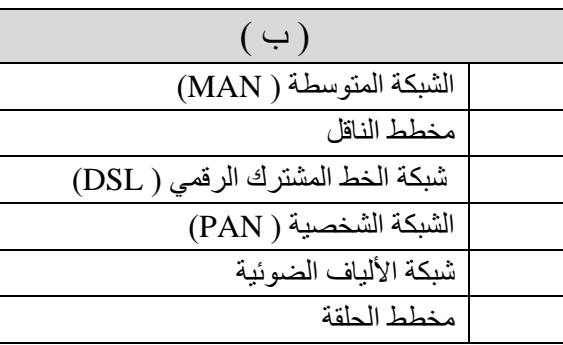

## **)الجزء العملي(**

**س:1ضعي كلمة ) صح ( أم ) خطأ (أمام العبارات التالية:**

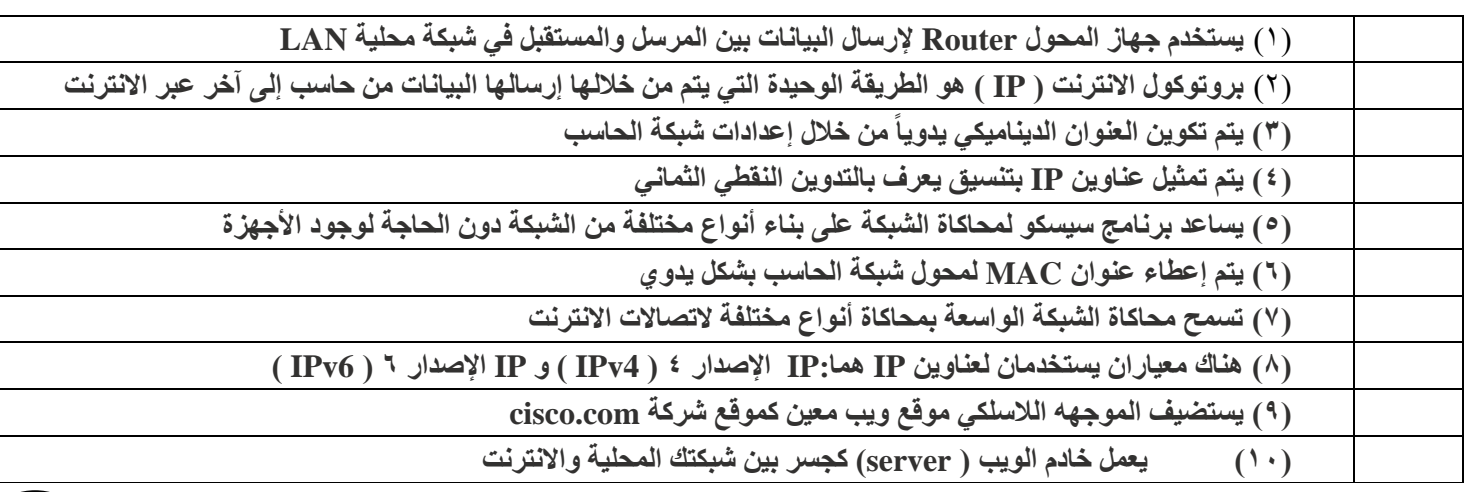

**س:2 من خالل الخيارات التالية ضعي الرقم المناسب لكل صورة :**

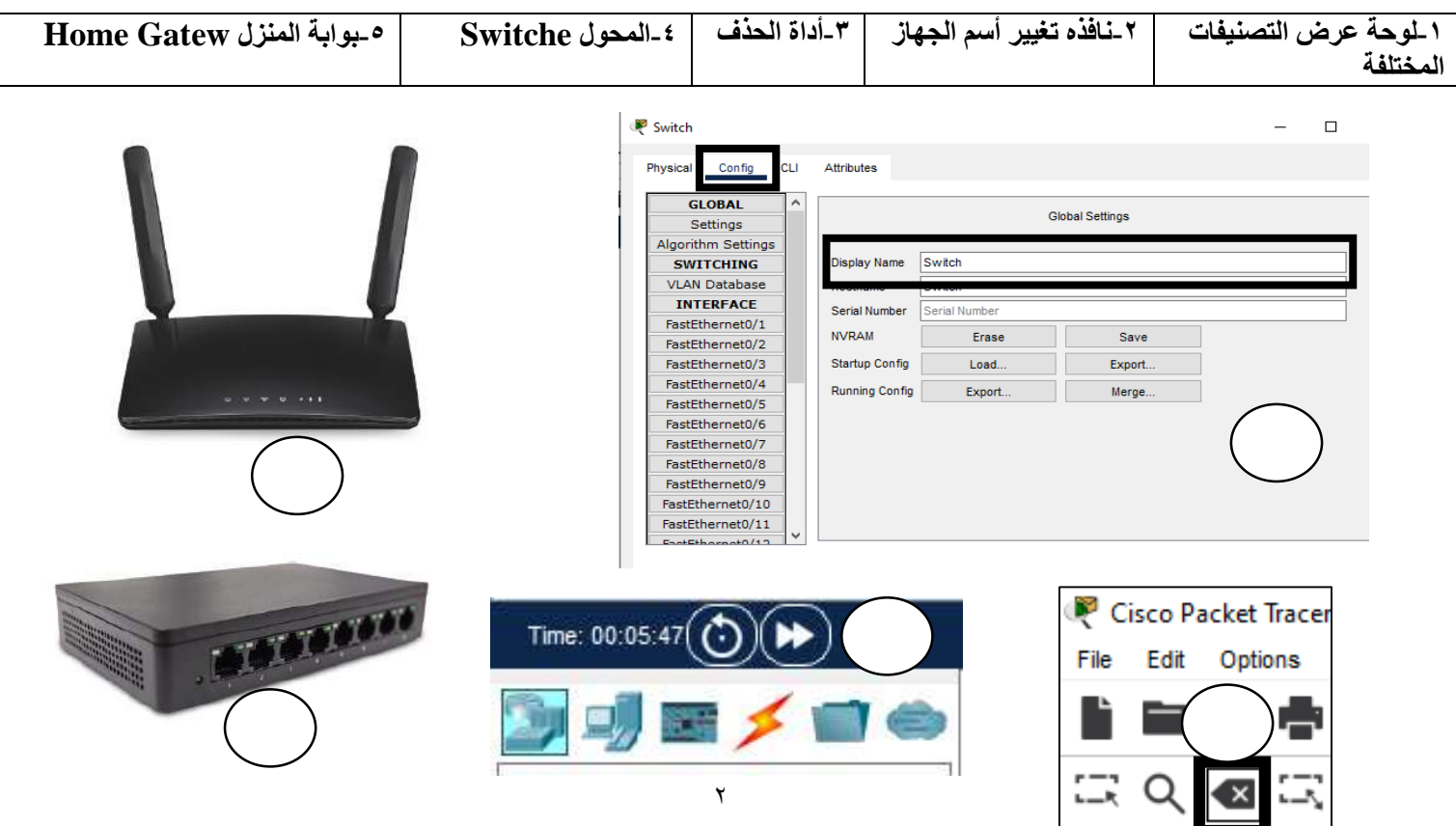

 $\overline{\phantom{0}}$ 

 $\mathbf{r}$ 

 $\mathbf{Y}$ 

# نموذج الإجاب<mark>ة</mark>

**اإلجابات:**

**س:1** 

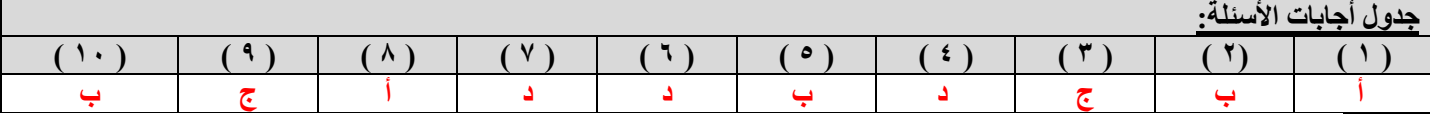

**س:2 عللي: يعد توسيع الشبكات السلكية أمراً سلبياً و مكلفاً مادياً؟** 

من الأمور السلبية في الشبكات السلكية أن عملية توسيع هذه الشبكات يُعدُّ أمرًا مكلفًا لضرورة توفير توصيلات جديدة واعادة توجيه التوصيلات الموجودة سابقًا.

**س:3 عددي تقنيات اتصال الشبكات الالسلكية؟**

**البلوتوث**) Bluetooth)

تقنية **واي فاي**) WiFi)

**تقنية االتصال قريب المدى**) NFC - Communication Field Near)

#### **س:4 طابقي الشبكات**

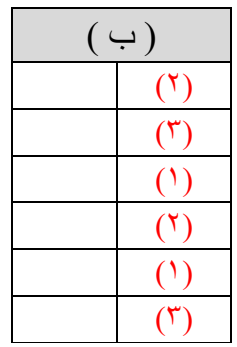

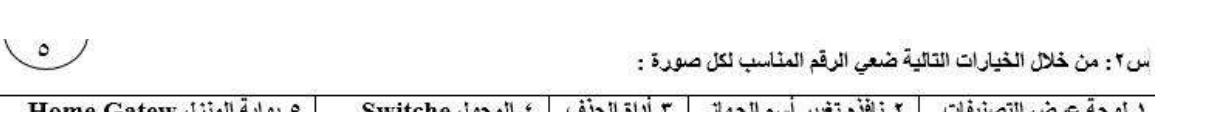

#### **الجزء العملي:**

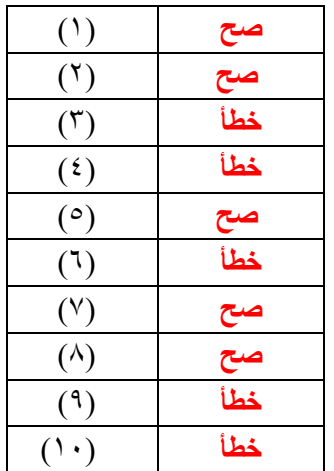

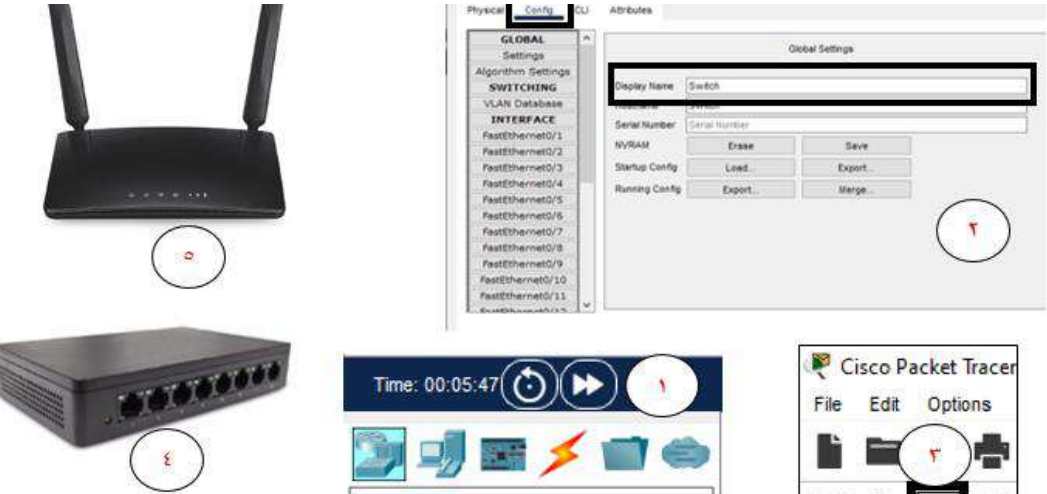

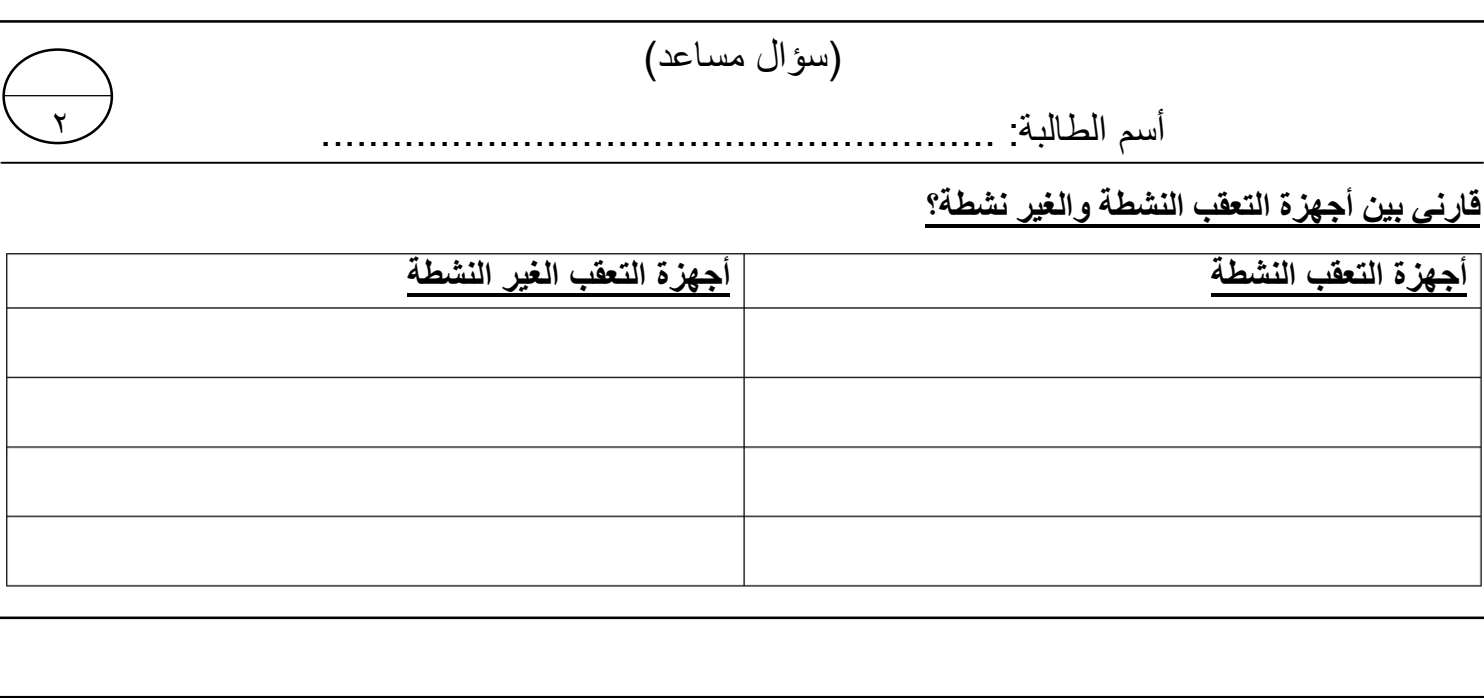

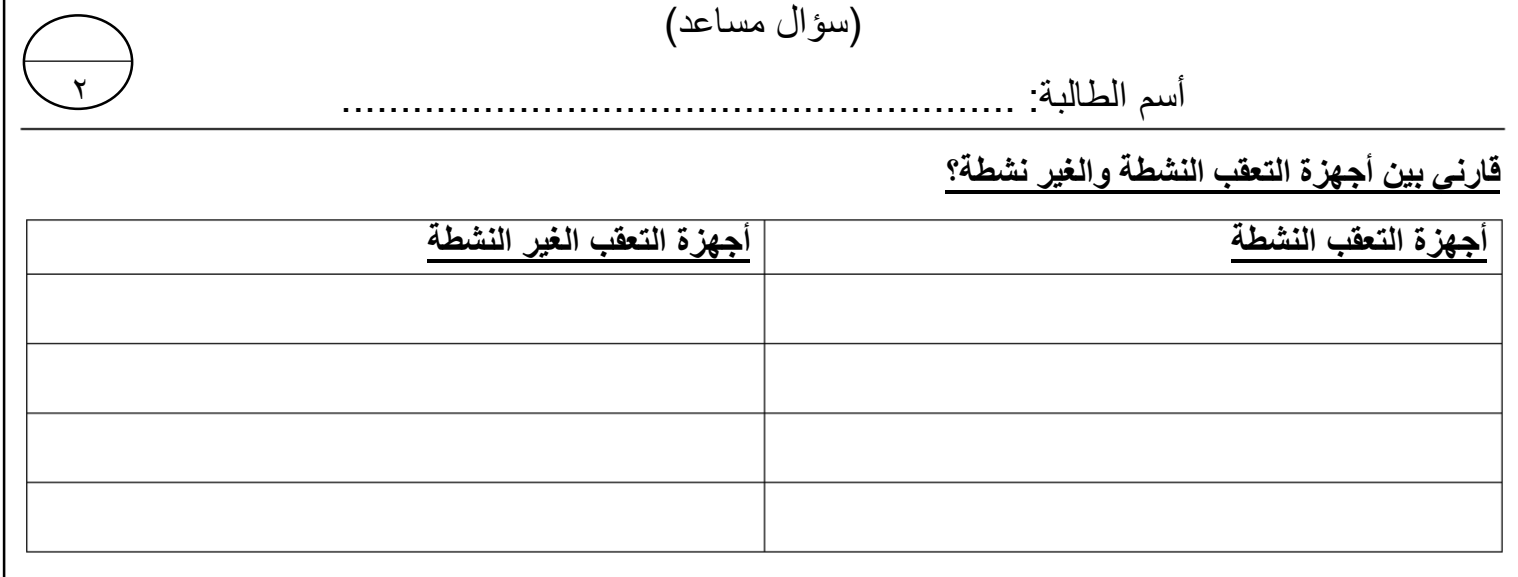

 $\mathbf{r}$ 

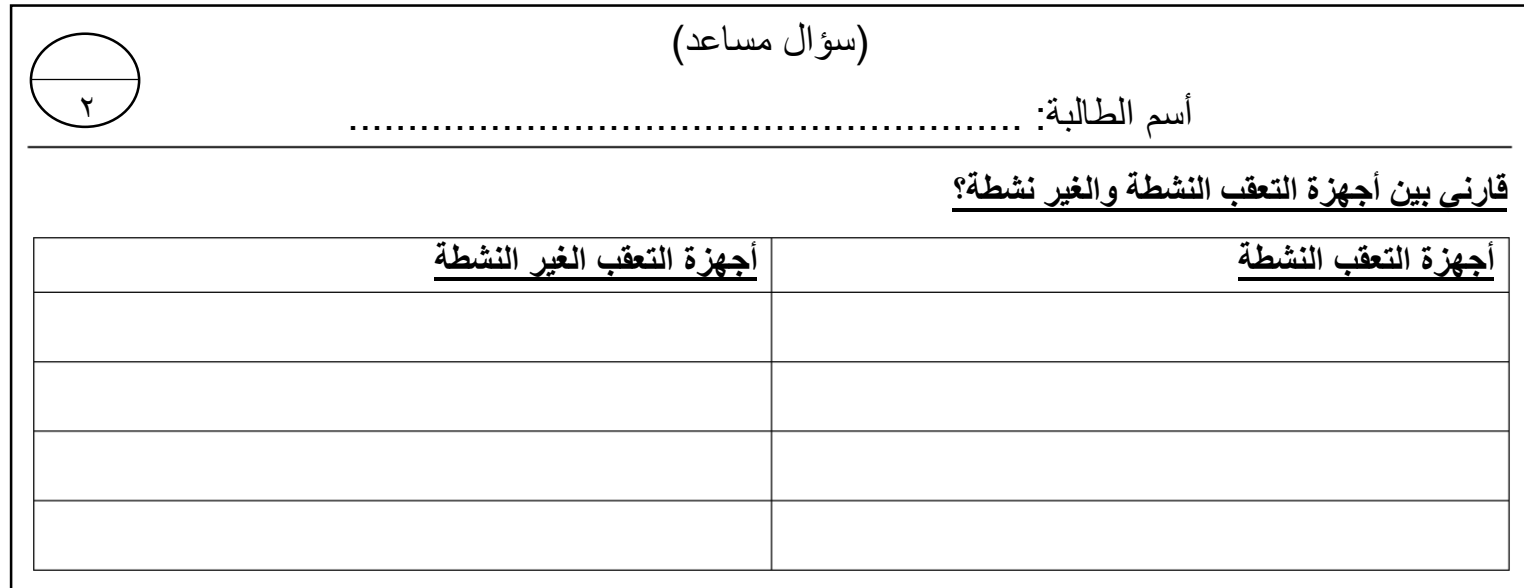

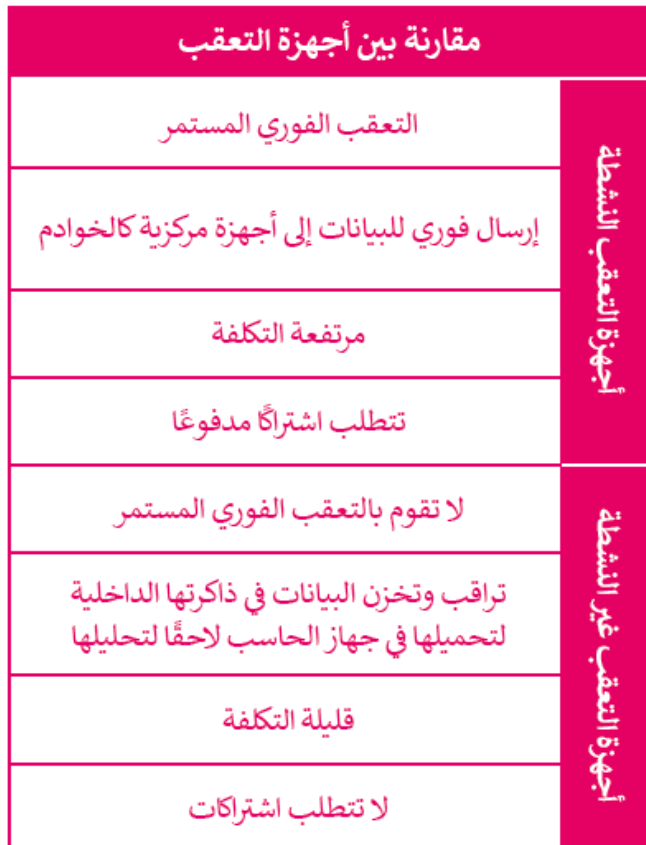

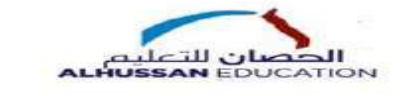

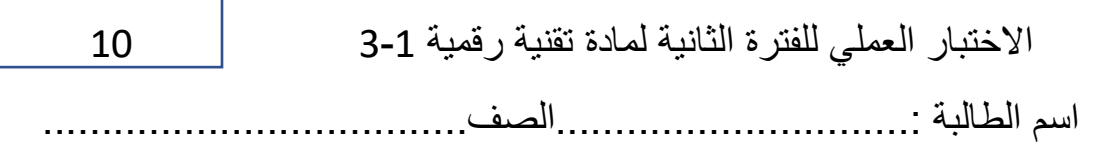

طالبتي العزيزة بعد التأكد من فصل النت عن جهازك قومي بإنشاء هيكلية خاصة بالشبكة المحلية LAN باستخدام برنامج سيسكو لمحاكاة الشبكة

اربطي ثلاثة أجهزة حاسب وطابعة بكابلات محورية مباشرة إلى جهاز موزع كما في الصورة أدناه ثم كوني أجهزة الشبكة بتطبيق القيم من الجدول أدناه

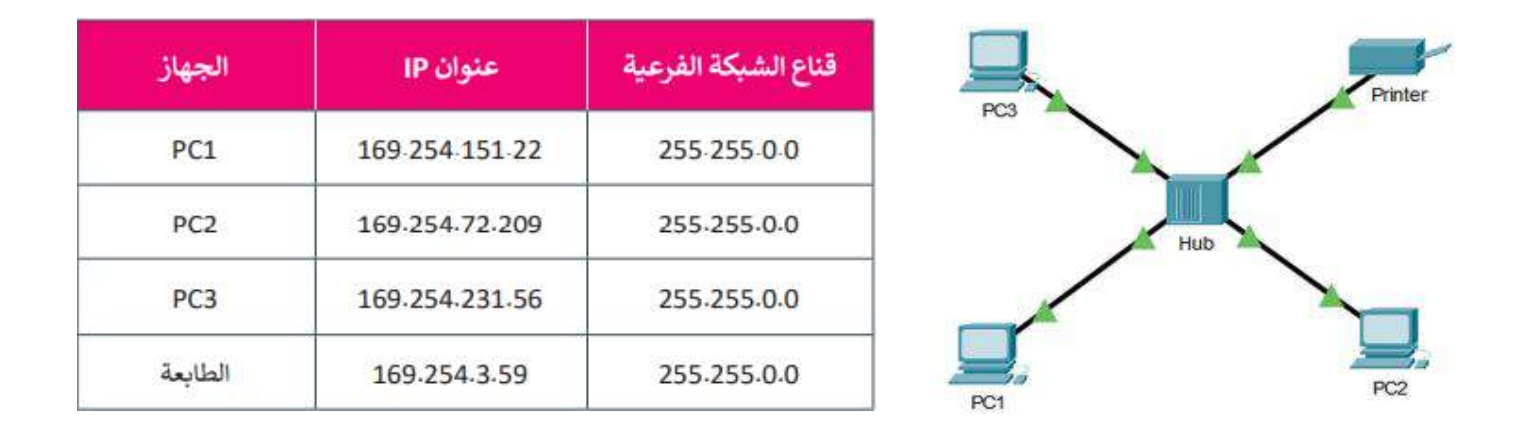

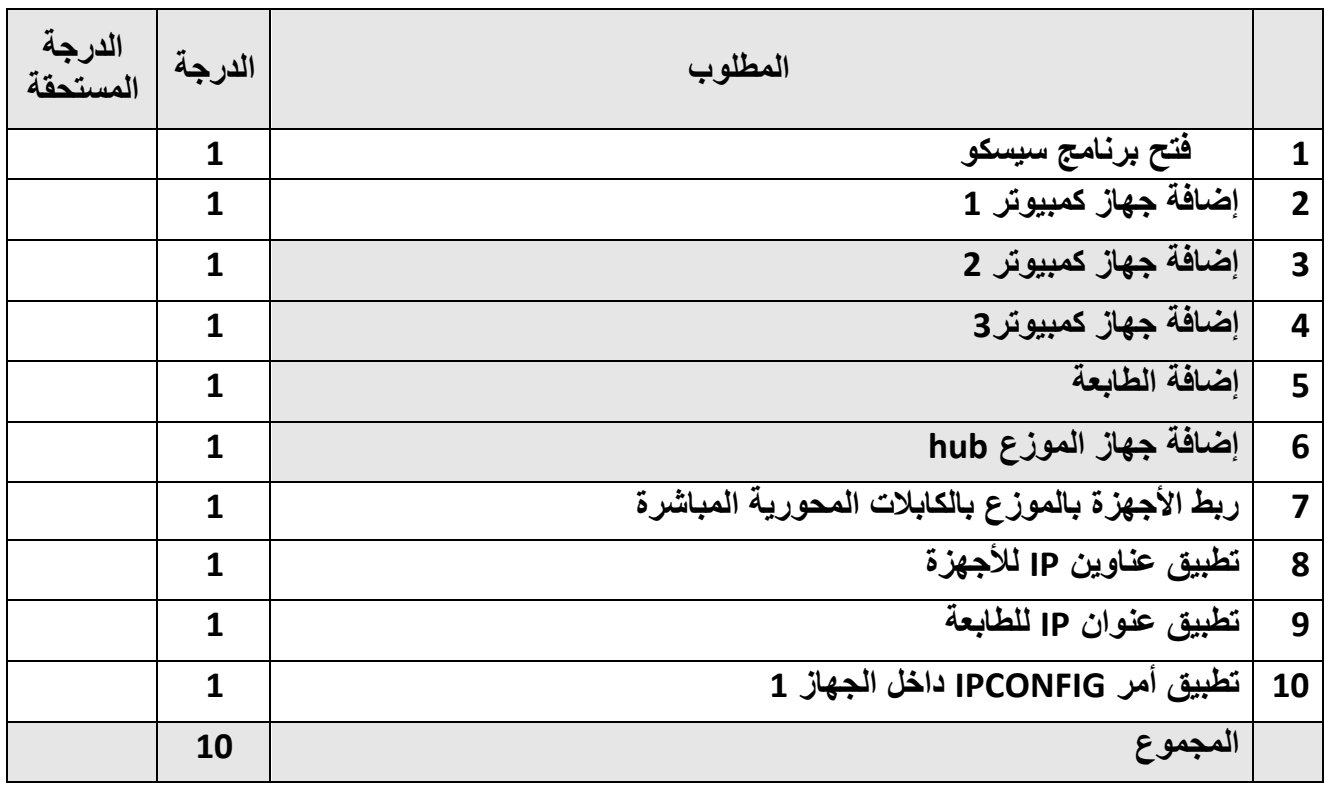

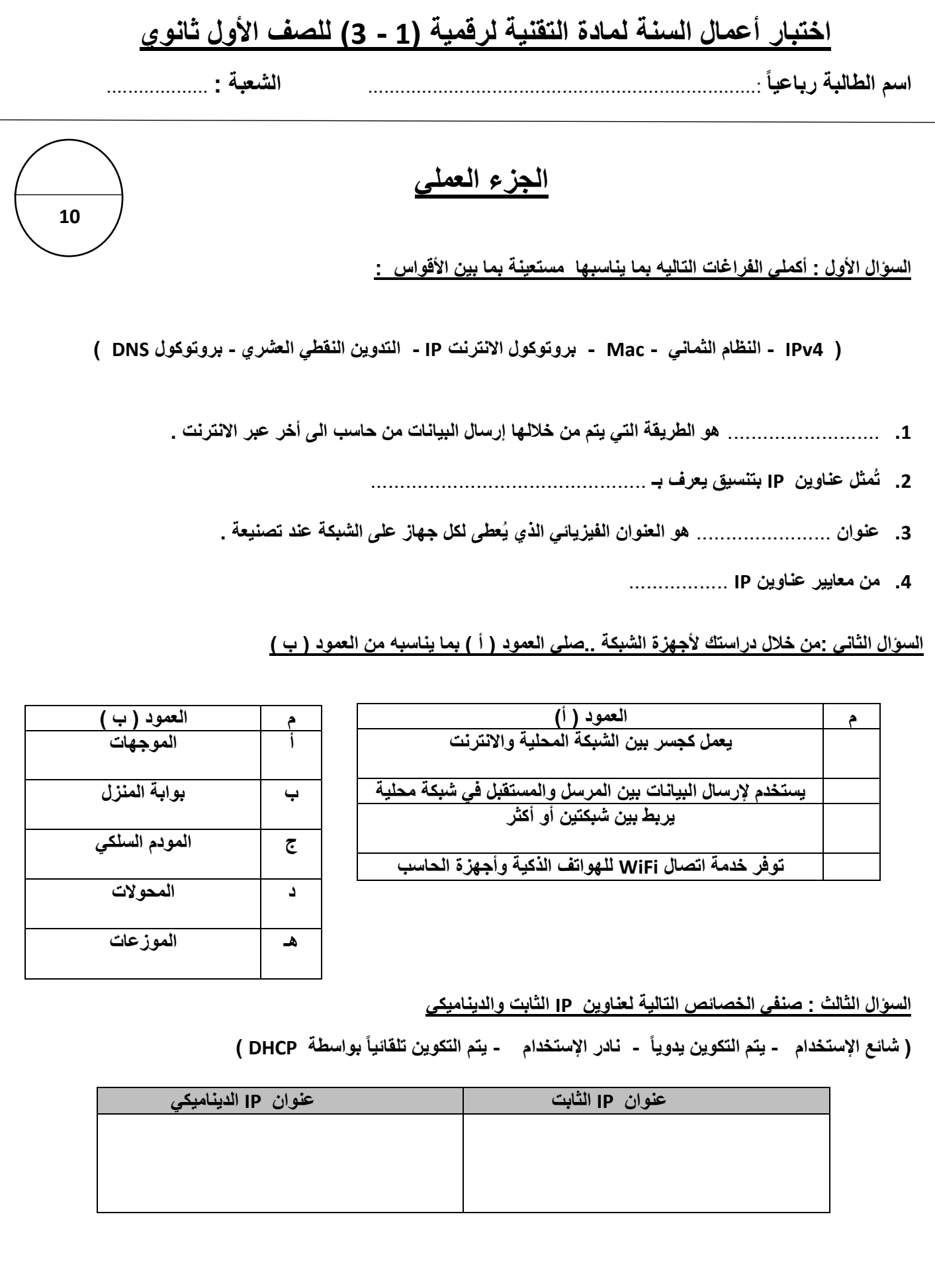